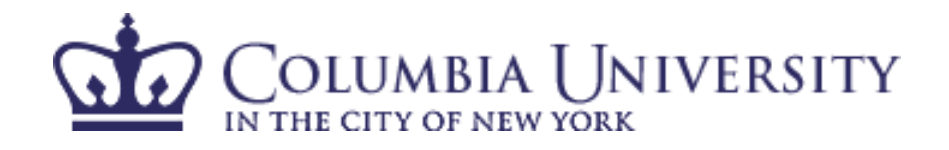

### Image Transforms and Image Enhancement in Frequency Domain

Lecture 5, Feb  $25<sup>th</sup>$ , 2008

Lexing Xie

### EE4830 Digital Image Processing

http://www.ee.columbia.edu/~xlx/ee4830/

thanks to G&W website, Mani Thomas, Min Wu and Wade Trappe for slide materials

- × **HW** clarification
	- П  $\blacksquare$  HW#2 problem 1
		- Show: <code>f  $\nabla^2$  f  $\approx$  A f B blur(f)</code>
		- A and B are constants that do not matter, it is up to you to find appropriate values of A and B, as well as the appropriate version of the blur function.
- **Recap for lecture 4**

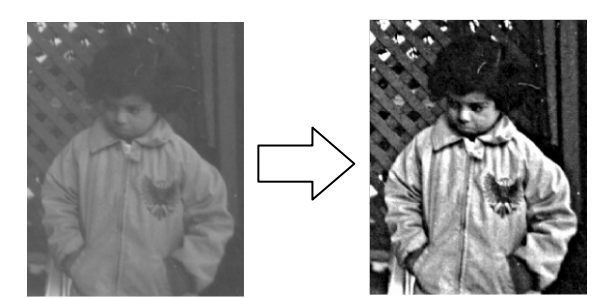

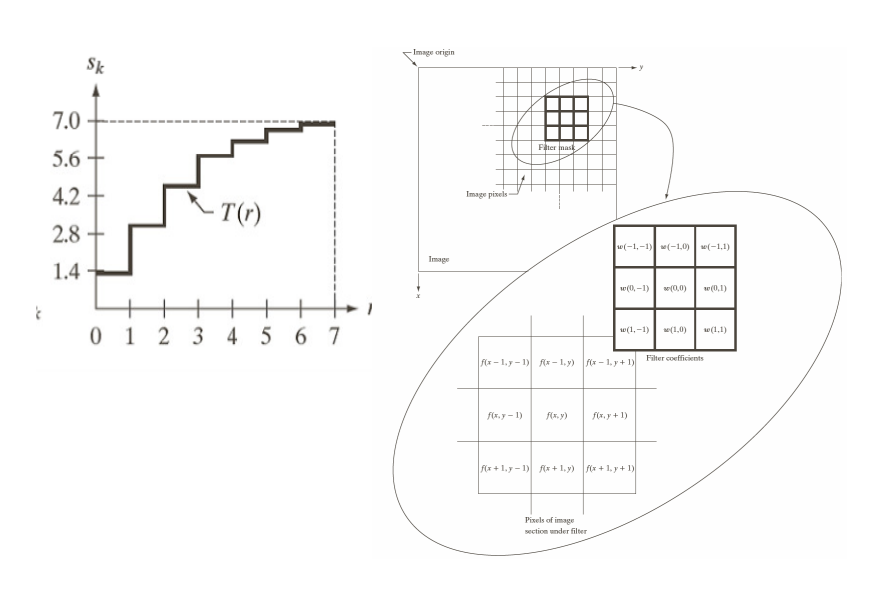

### roadmap

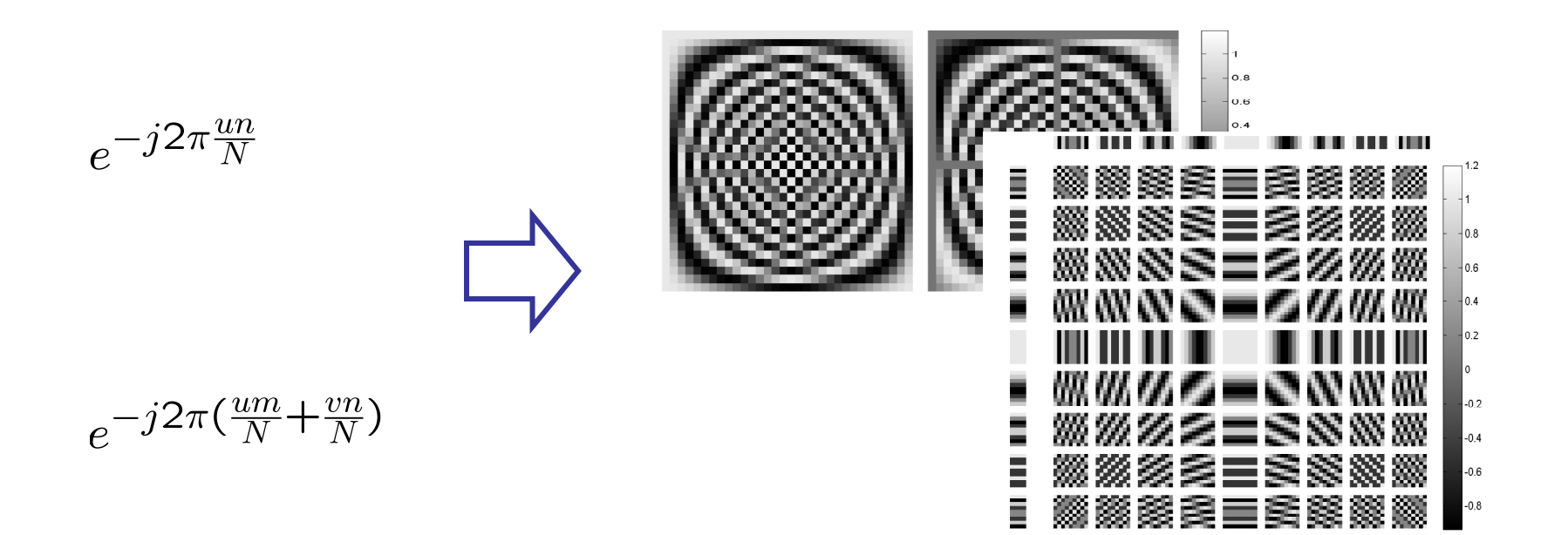

- m. **2D-DFT definitions and intuitions**
- × **DFT** properties, applications
- × **pros and cons**
- $\mathcal{L}_{\mathcal{A}}$ **DCT**

### the return of DFT

m. **Fourier transform: a continuous** signal can be represented as a (countable) weighted sum of sinusoids.

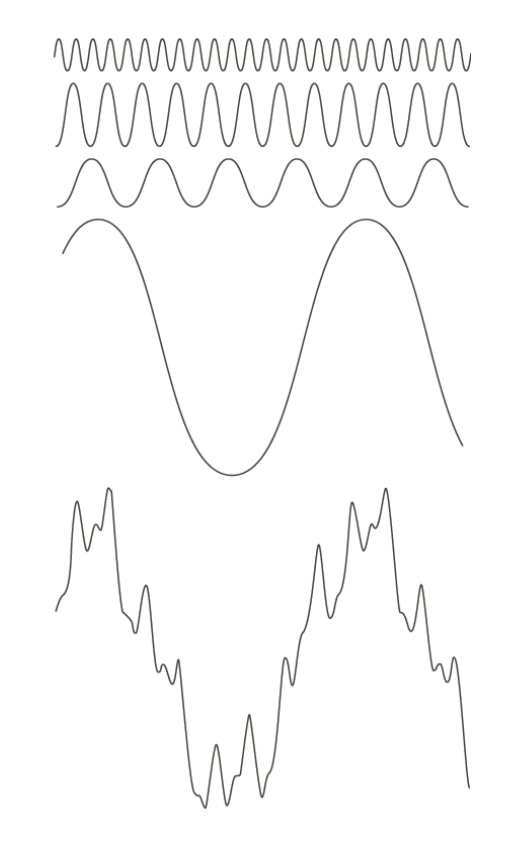

**FIGURE 4.1** The function at the bottom is the sum of the four functions above it. Fourier's idea in 1807 that periodic functions could be represented as a weighted sum of sines and cosines was met with skepticism.

### warm-up brainstorm

T. ■ Why do we need image transform?

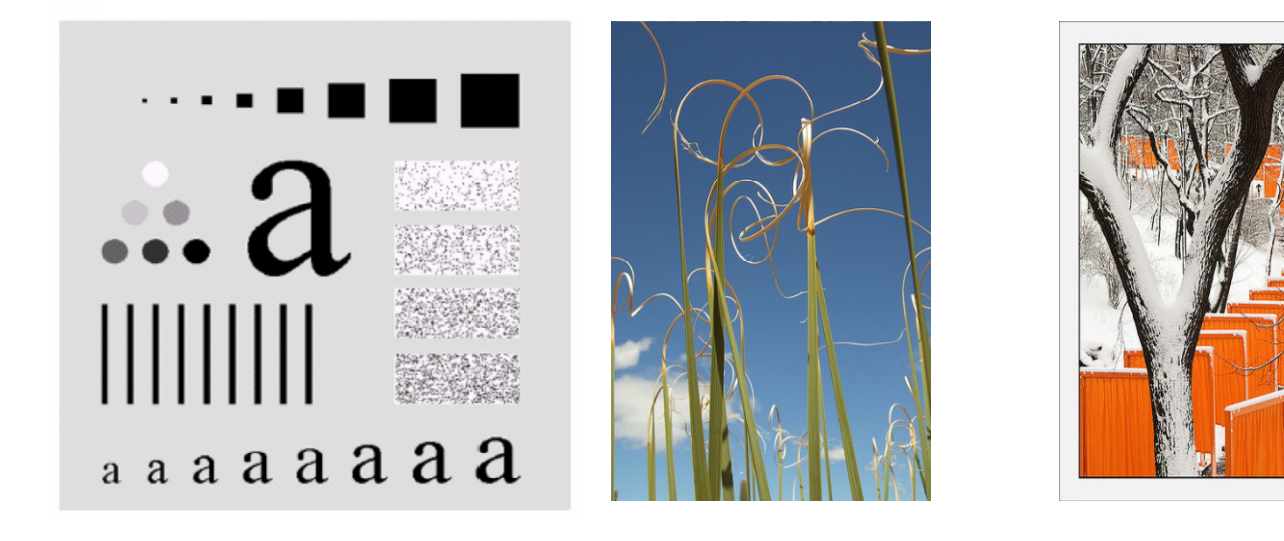

# why transform?

- $\mathcal{L}_{\mathcal{A}}$  Better image processing
	- $\blacksquare$  . Take into account long-i **Take into account long-range correlations in space**
	- Conceptual insights in spatial-frequency informati Conceptual insights in spatial-frequency information. what it means to be "smooth, moderate change, fast change, …"
- m. **Fast computation: convolution vs. multiplication**
- × **Alternative representation and sensing** 
	- Obtain transformed data as measurement in radiology images (medical and astrophysics), inverse transform to recover image
- × **Efficient storage and transmission** 
	- **Energy compaction**
	- Pick a few "repres **Pick a few "representatives" (basis)**
	- L. Just store/send the "contribution" from each basis

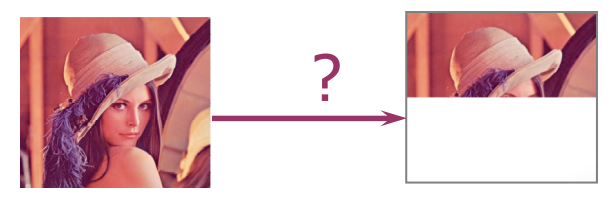

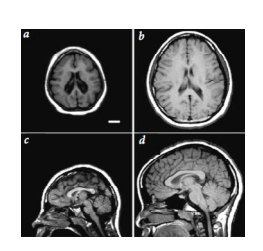

# outline

- **n** why transform
- ZD FOUrier tr **2D Fourier transform** 
	- ∎ d Dicture DOOK IOI L **a** a picture book for DFT and 2D-DFT
	- n. **properties**
	- n. **n** implementation
	- n. **applications**
- T. ■ discrete cosine transform (DCT)
	- n. **definition & visualization**
	- n. **EXECUTE:** Implementation

next lecture: transform of all flavors, unitary transform, KLT, others …

# 1-D continuous FT

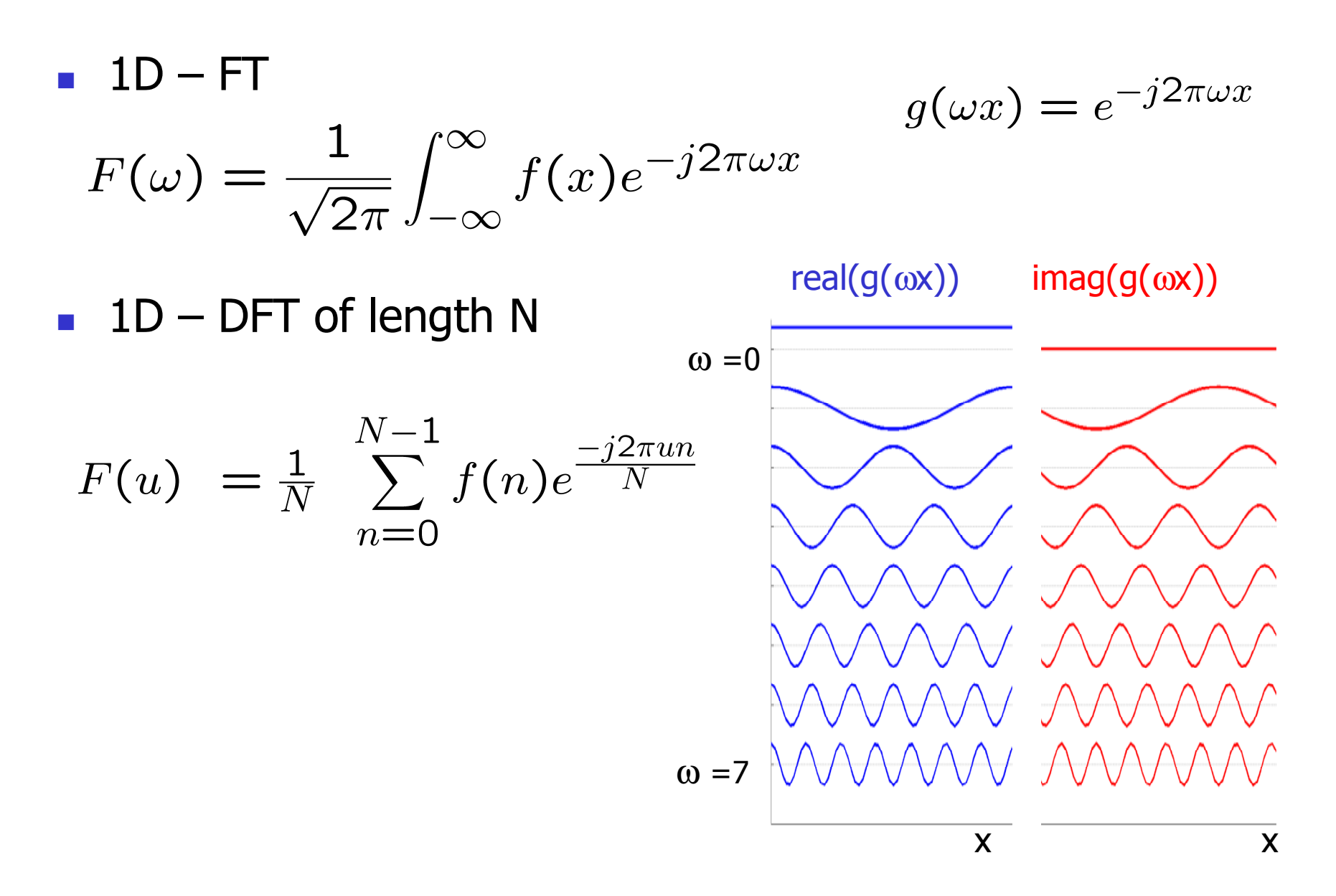

### 1-D DFT in as basis expansion

$$
F(u) = \frac{1}{N} \sum_{n=0}^{N-1} f(n) e^{\frac{-j2\pi un}{N}}
$$

Forward transform

$$
y(u) = \frac{1}{\sqrt{N}} \sum_{n=0}^{N-1} x(n) a(u, n)
$$

Inverse transform

$$
x(n) = \frac{1}{\sqrt{N}} \sum_{u=0}^{N-1} y(u)b(u, n)
$$

### basis

$$
a(u,n) = e^{-j2\pi \frac{un}{N}}
$$
  
=  $cos(2\pi \frac{un}{N}) - j sin(2\pi \frac{un}{N})$ 

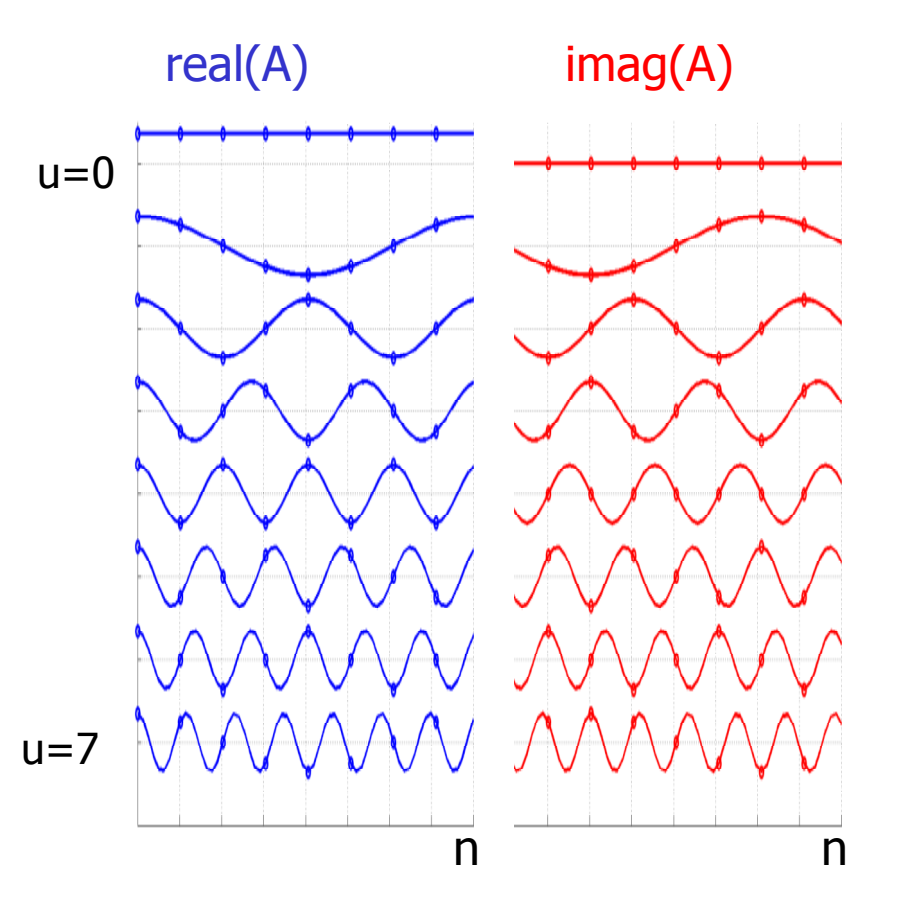

### 1-D DFT in matrix notations

$$
y(u) = \frac{1}{\sqrt{N}} \sum_{n=0}^{N-1} x(n)a(u,n)
$$
  
\n
$$
a(u,n) = e^{-j2\pi \frac{un}{N}}
$$
  
\n
$$
= cos(2\pi \frac{un}{N}) - jsin(2\pi \frac{un}{N})
$$
  
\n
$$
u = 0, 1, ..., N - 1
$$
  
\n
$$
y = Ax
$$
  
\n
$$
x = A^{-1}y
$$
  
\nN=8

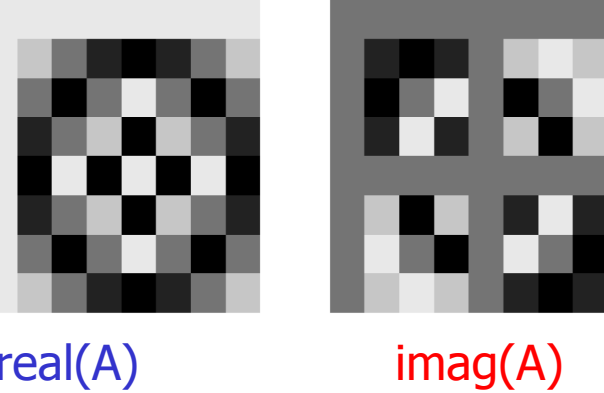

real(A)

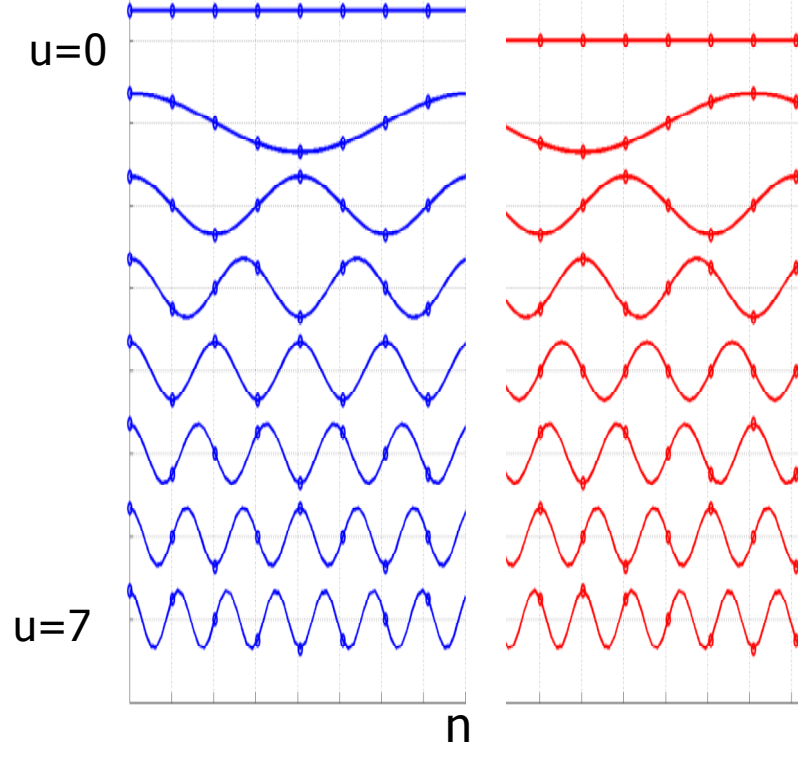

n

 $|_{0.8}$ n R  $0.4$  $0.2$ o  $-0.2$  $-0.4$  $-0.6$  $0.0 -$ 

### 1-D DFT of different lengths

$$
y = Ax \t a(u, n) = e^{-j2\pi \frac{un}{N}} \t u = 0, 1, ..., N - 1
$$
  

$$
x = A^{-1}y \t = cos(2\pi \frac{un}{N}) - jsin(2\pi \frac{un}{N})
$$

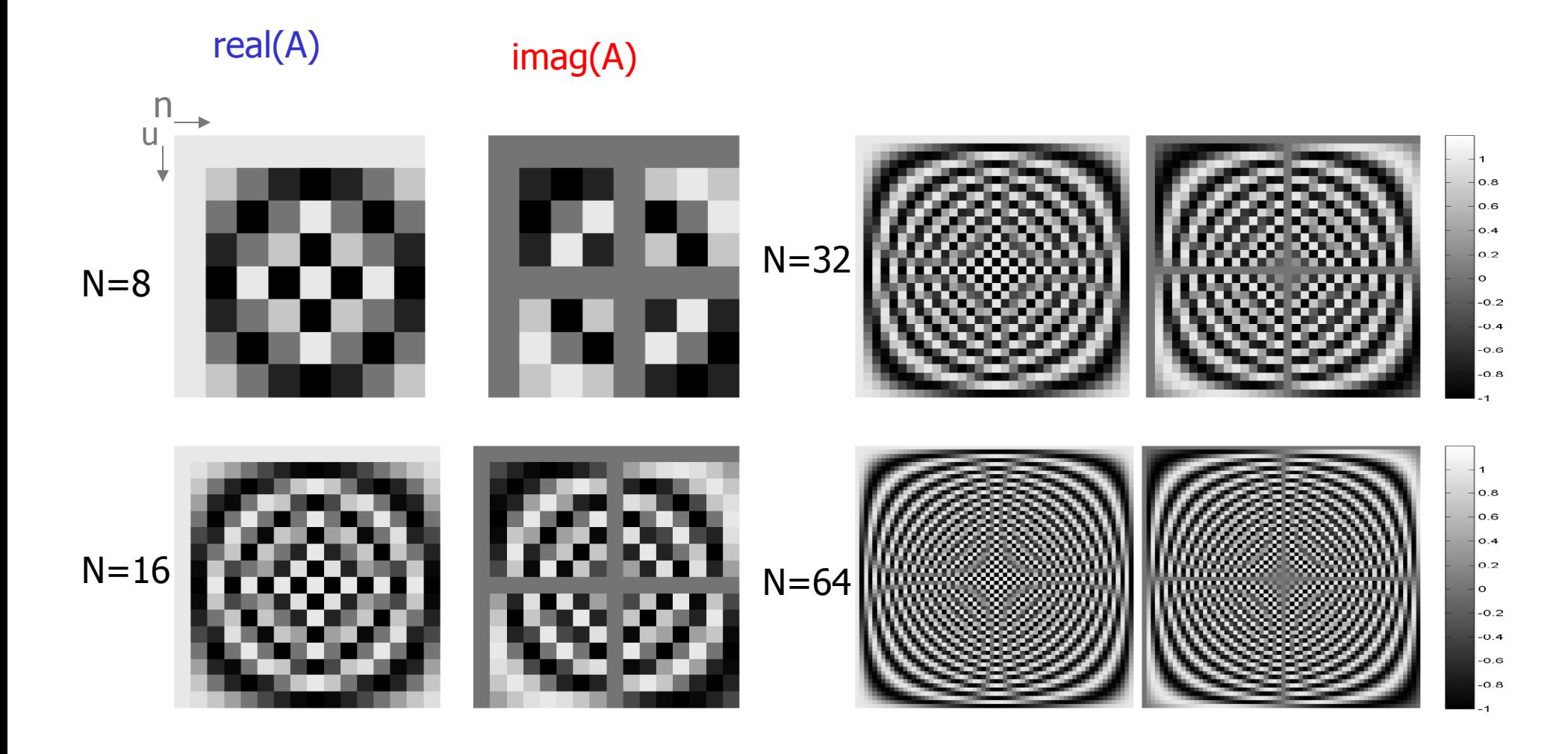

### performing 1D DFT

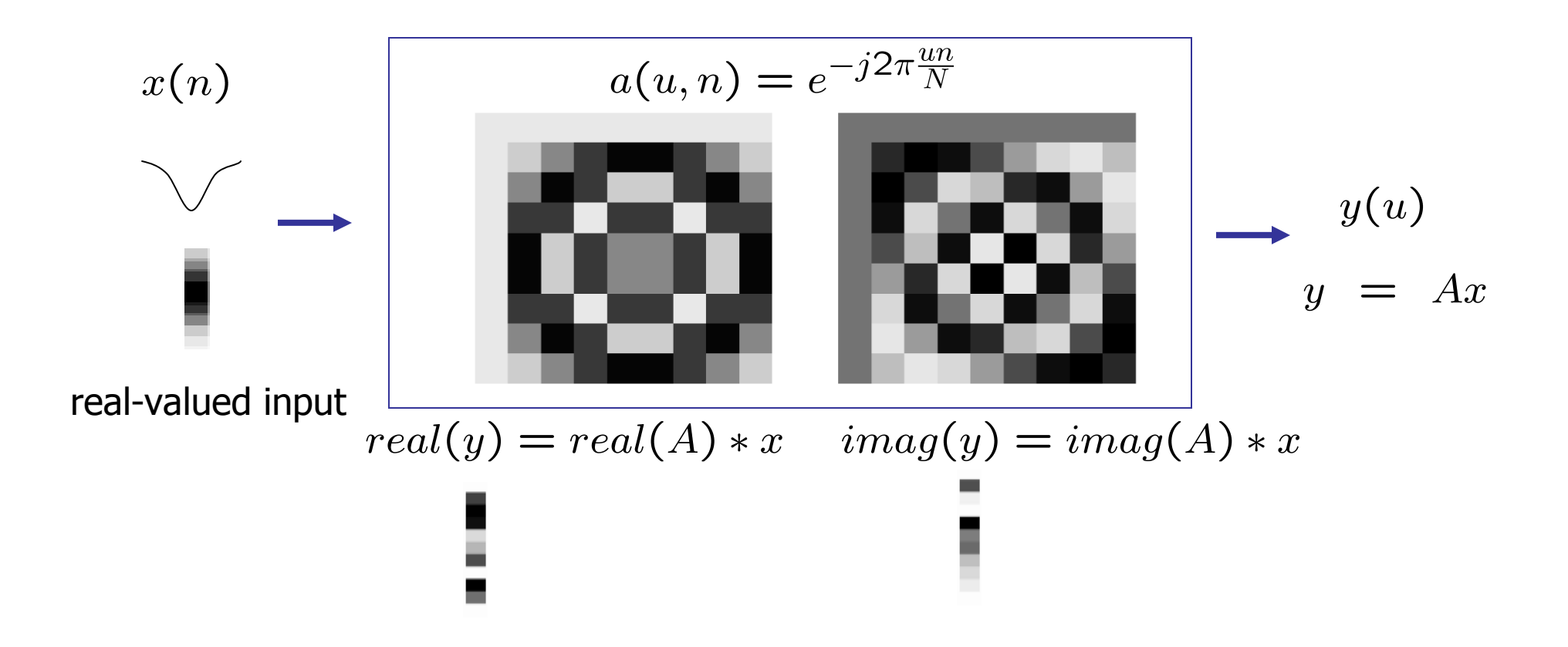

### another illustration of 1D-DFT

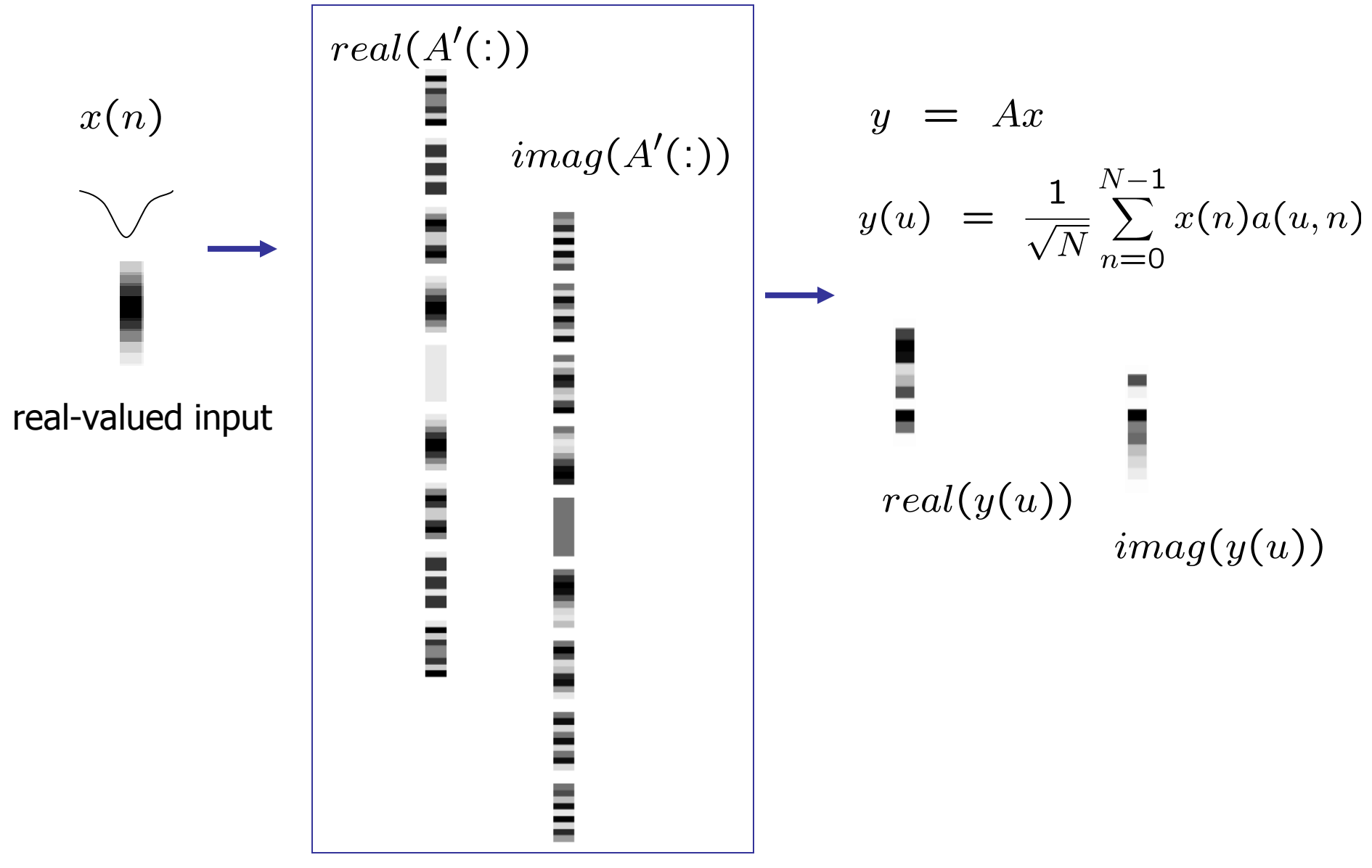

### from 1D to 2D

1DD<sub>2</sub>D<sub>2</sub>  $x(n)$  $x(m,n)$  $a(u,n)$  $a(u,v, m,n)$  $e^{-j2\pi\frac{un}{N}}$  $e^{-j2\pi(\frac{um}{N} + \frac{vn}{N})}$ 

$$
y(u)
$$
  
= 
$$
\frac{1}{\sqrt{N}} \sum_{n=0}^{N-1} x(n) a(u, n)
$$

$$
y(u, v)
$$
  
=  $\frac{1}{N} \sum_{m=0}^{M-1} \sum_{n=0}^{N-1} x(m, n) a(u, v, m, n)$ 

$$
y = Ax
$$

?

### Computing 2D-DFT

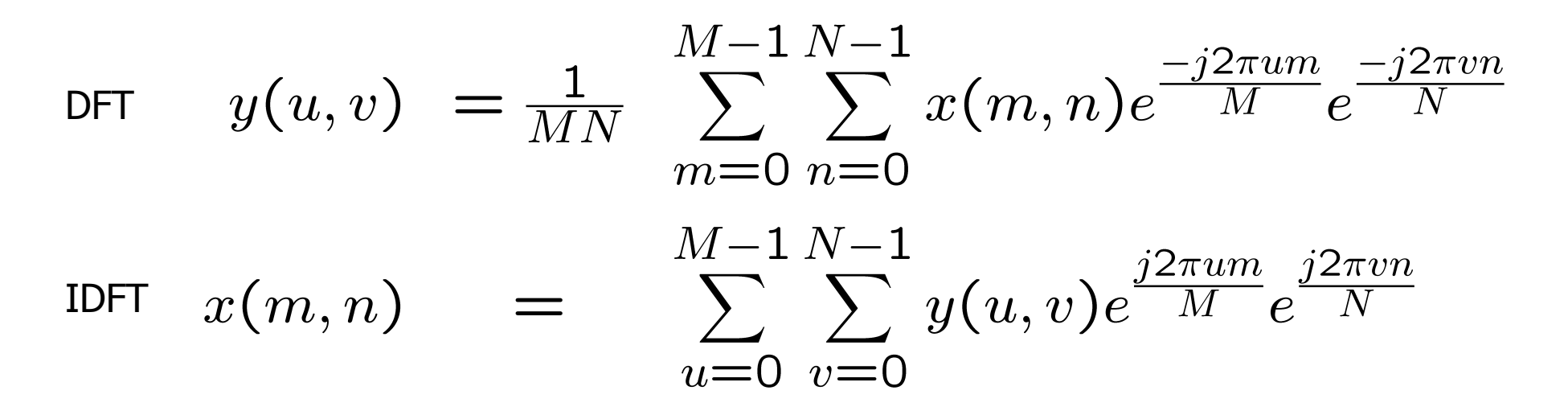

- **Discrete, 2-D Fourier & inverse Fourier transforms are implemented** in <code>fft2</code> and <code>ifft2</code>, respectively
- F. fftshift: Move origin (DC component) to image center for display

### **Example:**

```
>> I = imread('test.png'); % Load grayscale image
```
- >> F = fftshift(fft2(I)); % Shifted transform
- >> imshow(log(abs(F)), []); % Show log magnitude
- >> imshow(angle(F), []); % Show phase angle
- 
- 
- 
- 

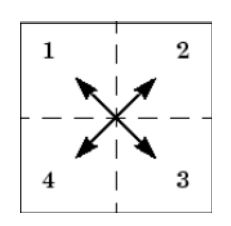

### 2-D Fourier basis

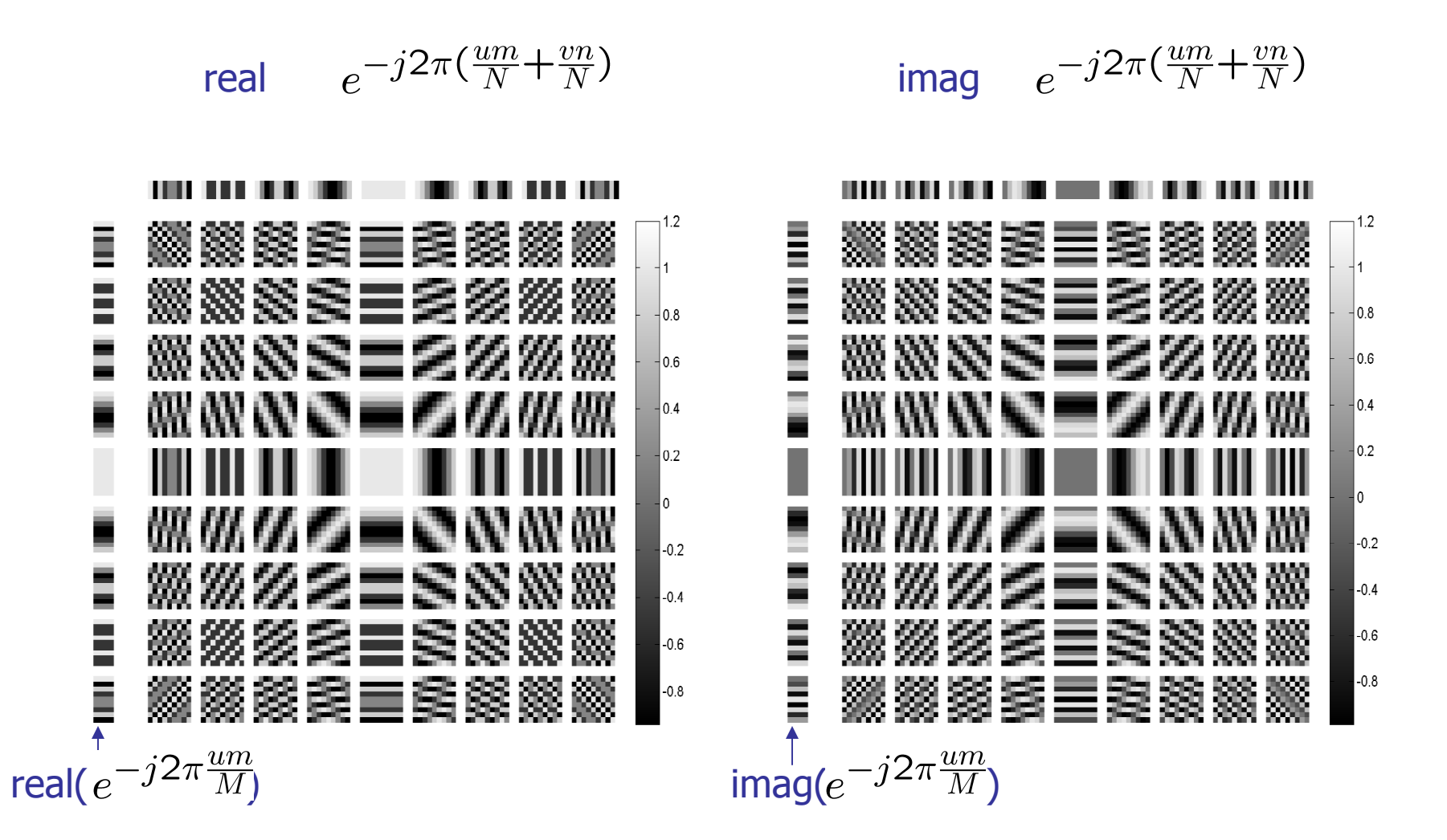

# 2-D FT illustrated

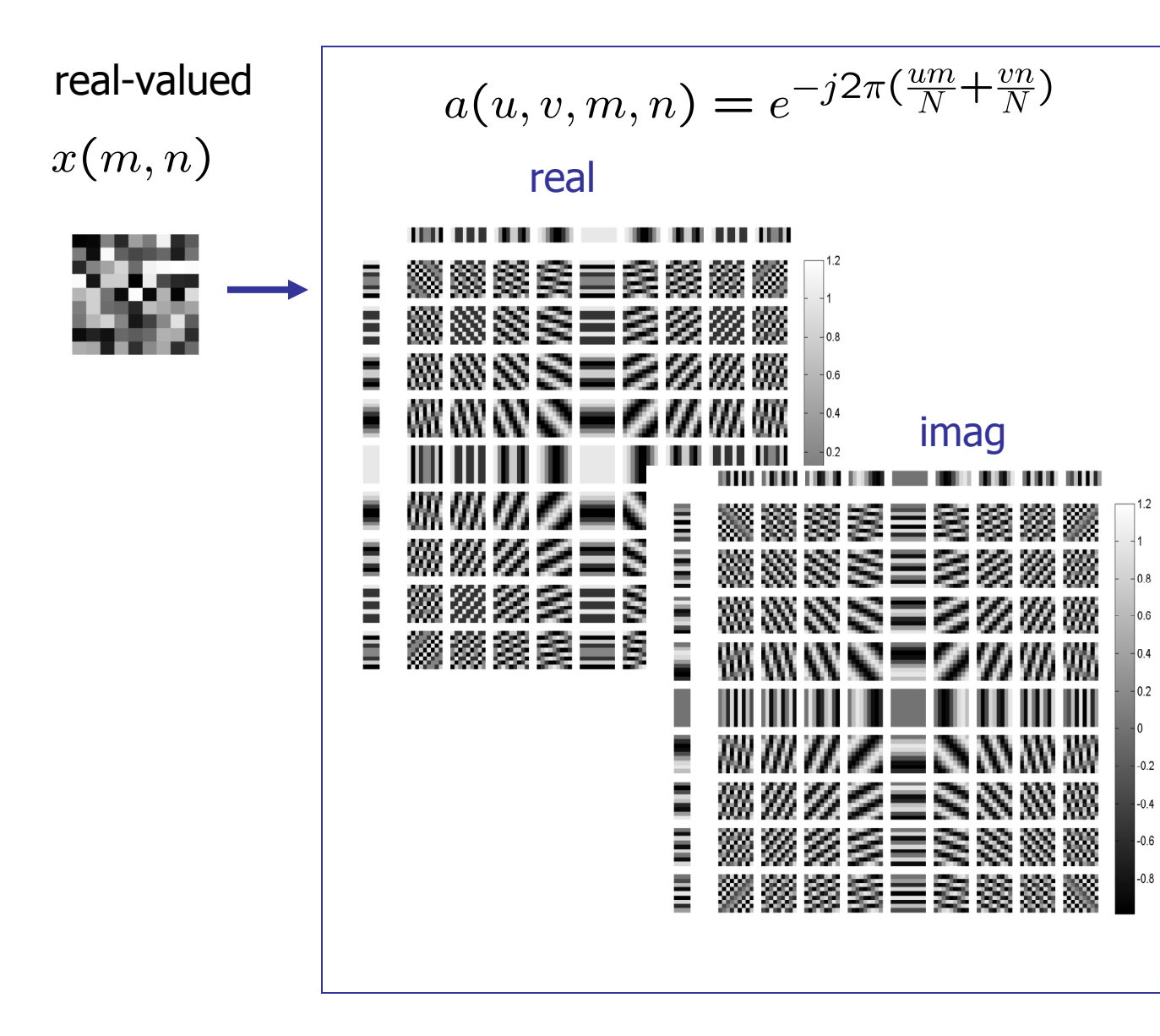

 $\longrightarrow y(u,v)$  $real(y(u, v))$ 

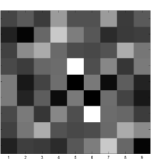

 $imag(y(u,v))$ 

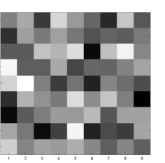

# notes about 2D-DFT

- И. Output of the Fourier transform is a complex number
	- **Decompose the complex number as the magnitude and phase** components
- In Matlab:  $u = \text{real}(z)$ ,  $v = \text{imag}(z)$ ,  $r = \text{abs}(z)$ , and theta =  $angle(z)$

Some useful FT pairs: *Impulse*  $\delta(x, y) \Leftrightarrow 1$ <br> *Gaussian*  $A\sqrt{2\pi}\sigma e^{-2\pi^2\sigma^2(x^2+y^2)} \Leftrightarrow Ae^{-(u^2+v^2)/2\sigma^2}$ <br> *Rectangle*  $\text{rect}[a, b] \Leftrightarrow ab \frac{\sin(\pi ua)}{(\pi ua)} \frac{\sin(\pi vb)}{(\pi vb)} e^{-j\pi(ua+vb)}$ Cosine  $\cos(2\pi u_0 x + 2\pi v_0 y) \Leftrightarrow$ y)  $\Leftrightarrow$ <br> $\frac{1}{2} [\delta(u + u_0, v + v_0) + \delta(u - u_0, v - v_0)]$  $\sin(2\pi u_0 x + 2\pi v_0 y) \Leftrightarrow$ Sine  $j\frac{1}{2} [\delta(u + u_0, v + v_0) - \delta(u - u_0, v - v_0)]$ 

Assumes that functions have been extended by zero padding.

### Explaining 2D-DFT

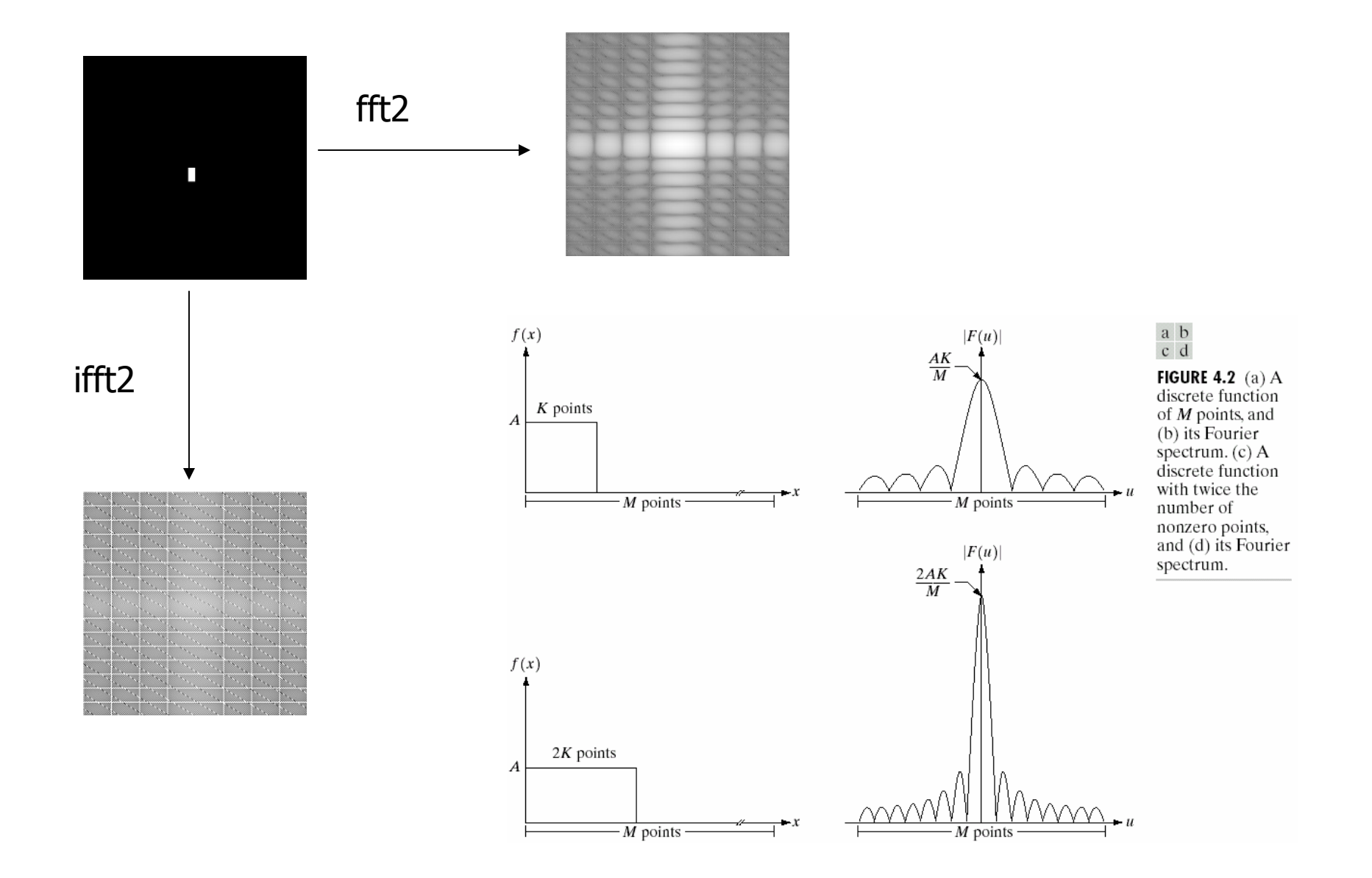

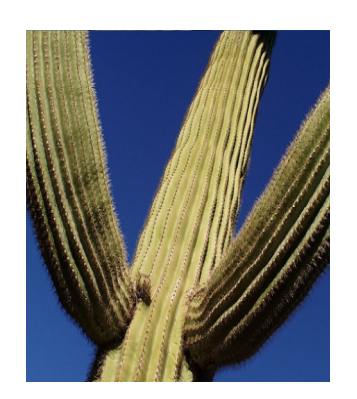

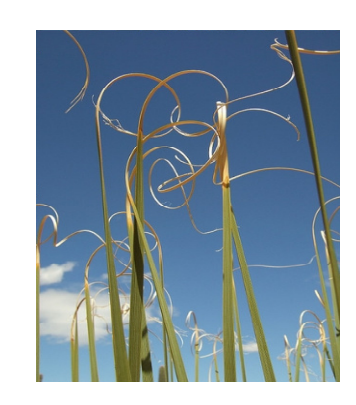

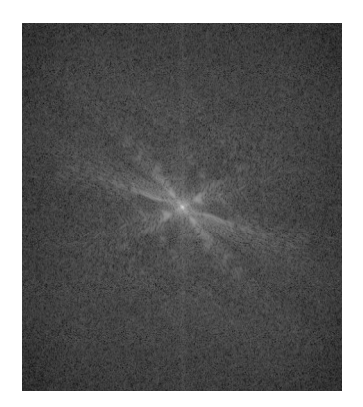

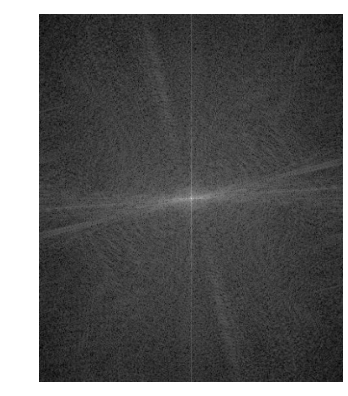

### circular convolution and zero padding

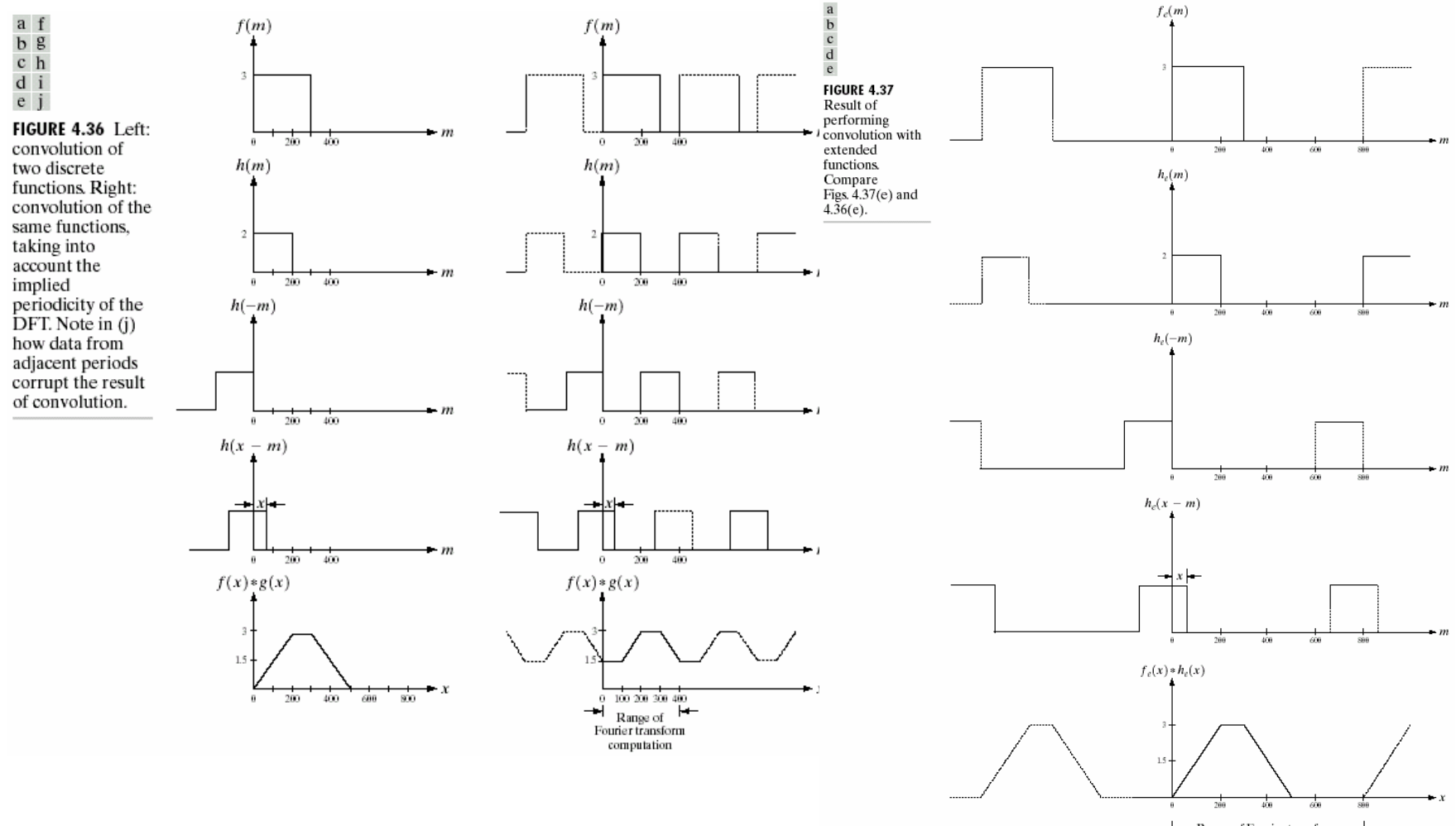

 $\leftarrow$  Range of Fourier transform  $\leftarrow$ 

### zero padded filter and response

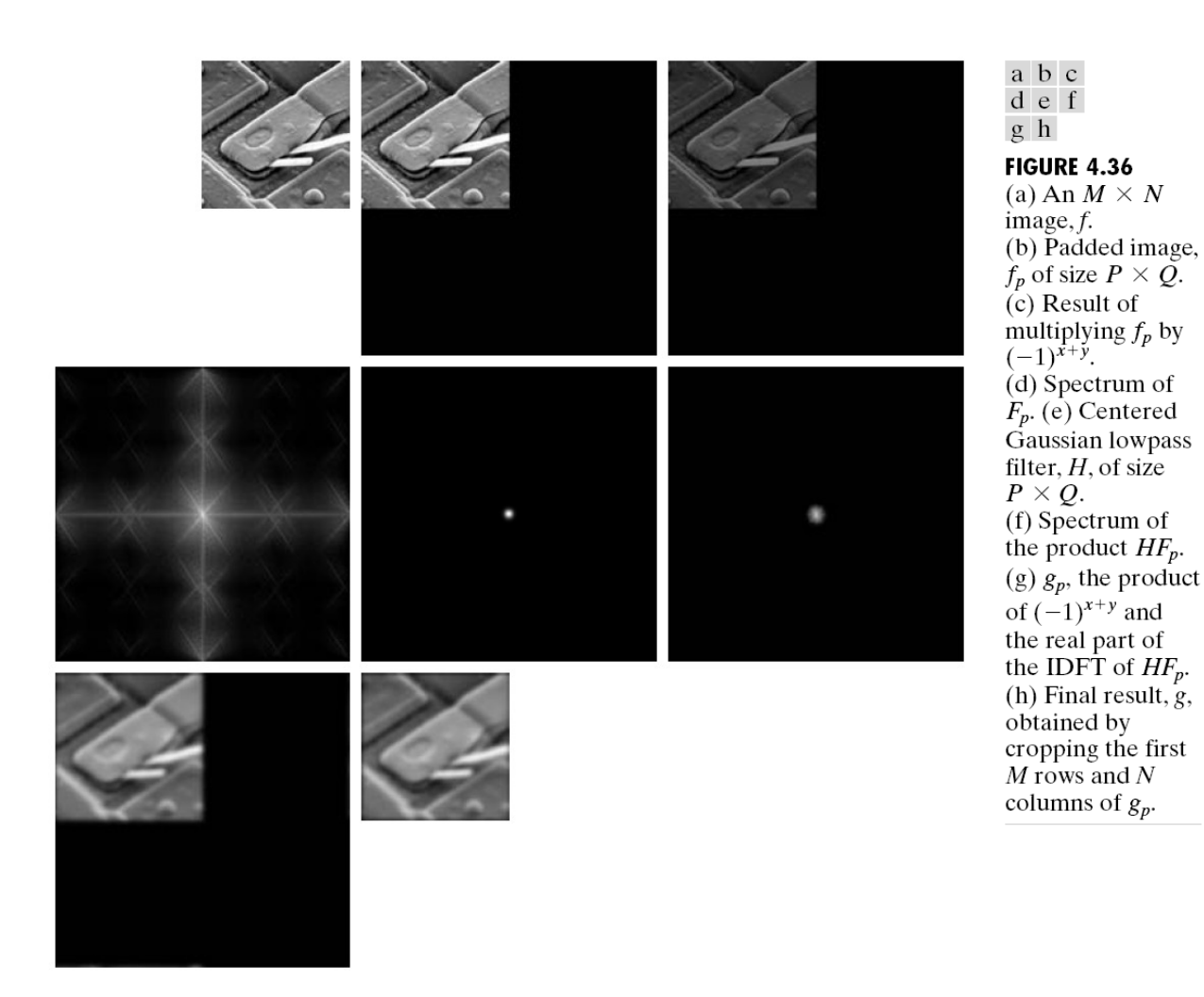

### zero padded filter and response

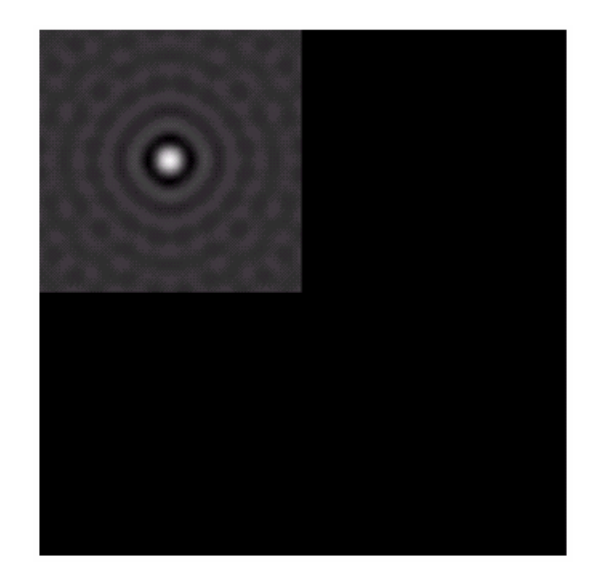

**FIGURE 4.39** Padded lowpass filter is the spatial domain (only the real part is shown).

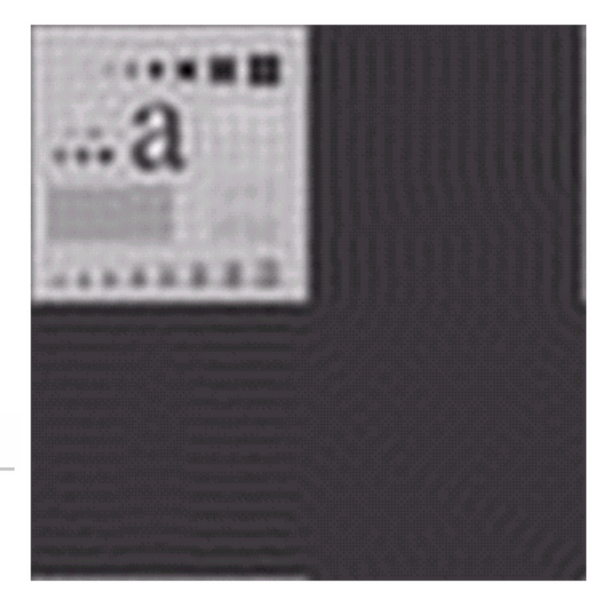

FIGURE 4.40 Result of filtering with padding. The image is usually cropped to its original size since there is little valuable information past the image boundaries.

### observation 1: compacting energy

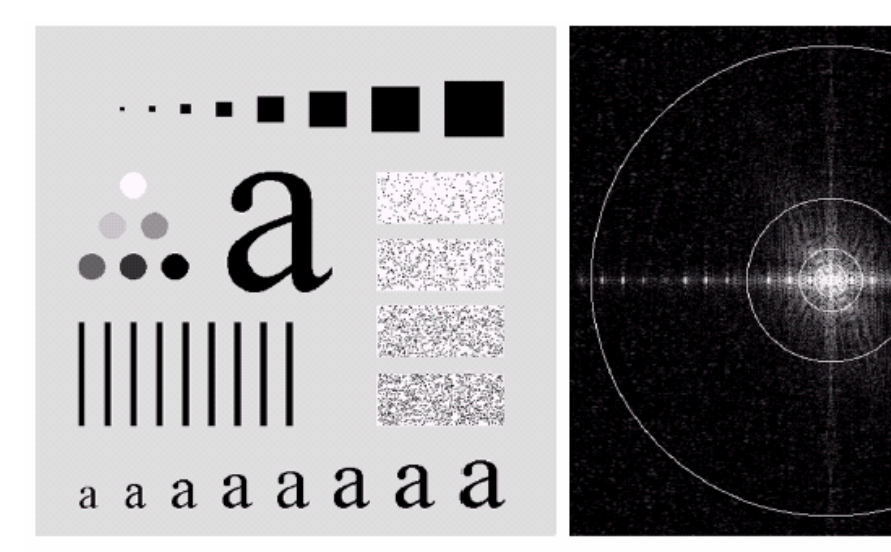

#### a b

**FIGURE 4.11** (a) An image of size 500  $\times$  500 pixels and (b) its Fourier spectrum. The superimposed circles have radii values of 5, 15, 30, 80, and 230, which enclose 92.0, 94.6, 96.4, 98.0, and 99.5% of the image power, respectively.

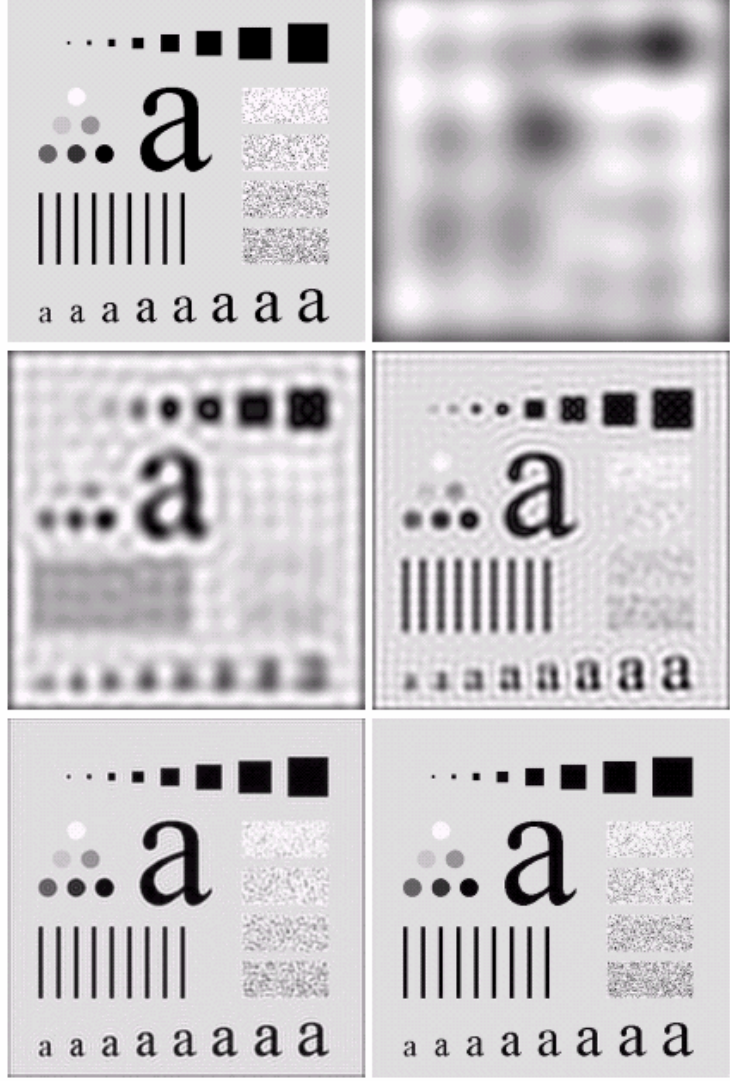

**FIGURE 4.12** (a) Original image. (b)–(f) Results of ideal lowpass filtering with cutoff a b frequencies set at radii values of  $5$ ,  $15$ ,  $30$ ,  $80$ , and  $230$ , as shown in Fig. 4.11(b). The cd power removed by these filters was 8, 5.4, 3.6, 2, and 0.5% of the total, respectively. e f

### observation 2: amplitude vs. phase

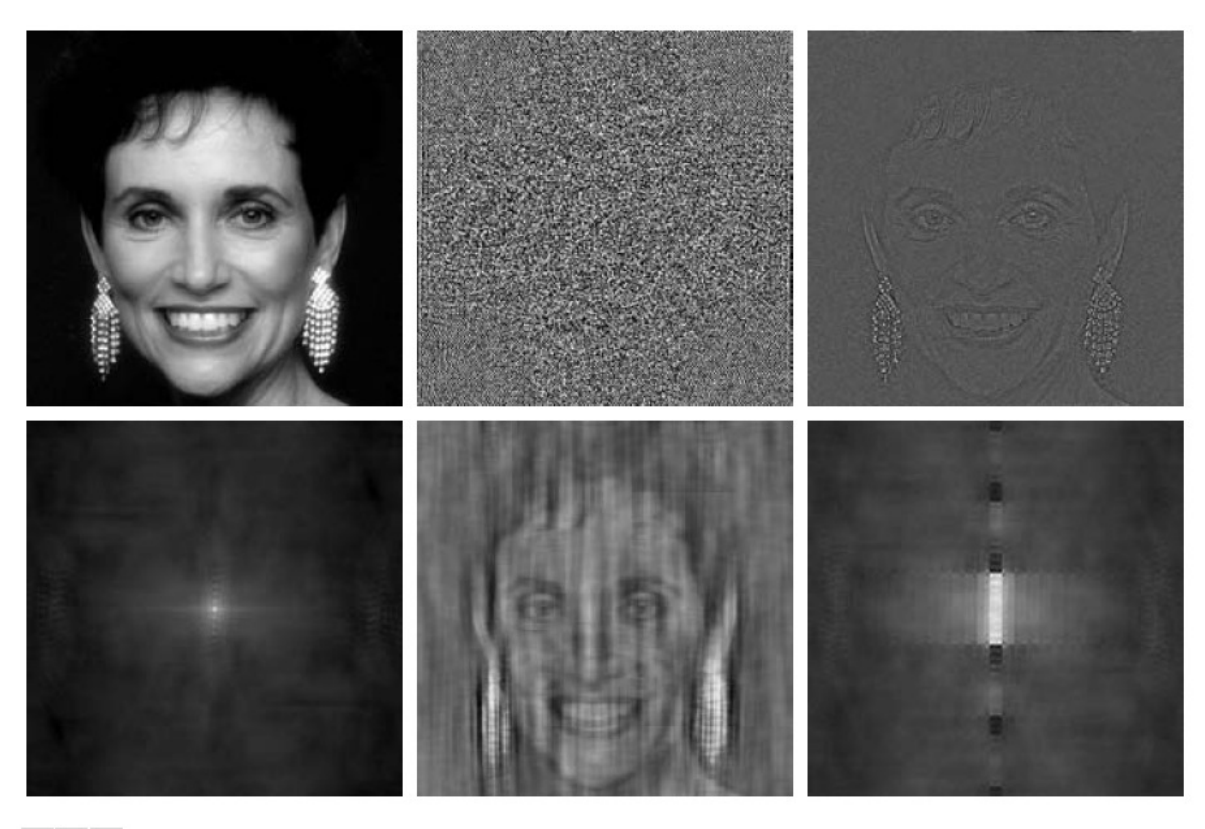

a b c  $d e f$ 

**FIGURE 4.27** (a) Woman. (b) Phase angle. (c) Woman reconstructed using only the phase angle. (d) Woman reconstructed using only the spectrum. (e) Reconstruction using the phase angle corresponding to the woman and the spectrum corresponding to the rectangle in Fig.  $4.24(a)$ . (f) Reconstruction using the phase of the rectangle and the spectrum of the woman.

- $\mathcal{C}^{\mathcal{A}}$ Amplitude: relative prominence of sinusoids
- $\mathcal{C}^{\mathcal{A}}$ Phase: relative displacement of sinusoids

### another example: amplitude vs. phase

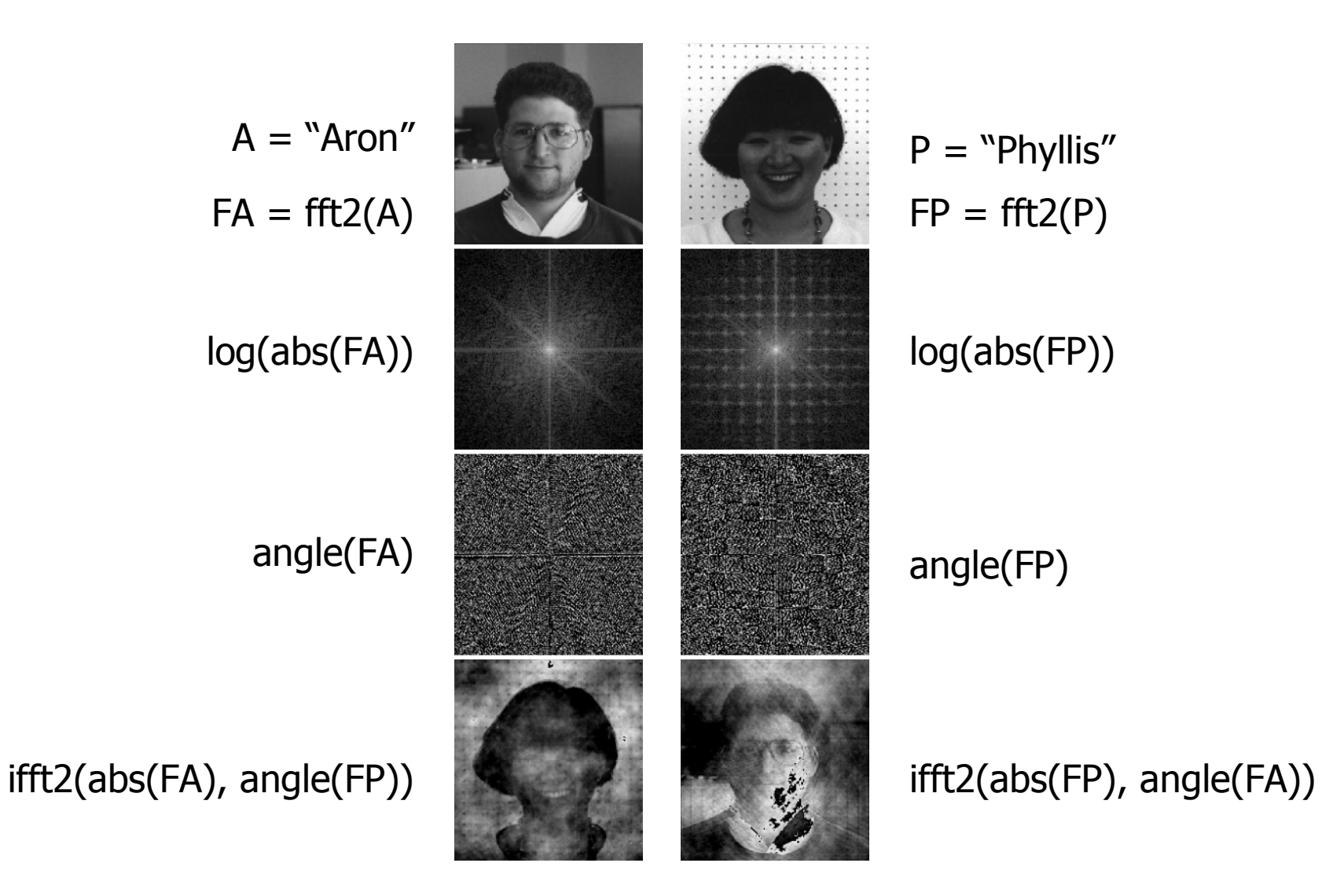

Adpated from http://robotics.eecs.berkeley.edu/~sastry/ee20/vision2/vision2.html

### fast implementation of 2-D DFT

#### × **2 Dimensional DFT is separable**

$$
F(u, v) = \frac{1}{MN} \sum_{x=0}^{M-1} \sum_{y=0}^{N-1} f(m, n) e^{\frac{-2\pi jum}{M}} e^{\frac{-2\pi jv}{N}}
$$
  
\n
$$
= \frac{1}{M} \sum_{x=0}^{M-1} e^{\frac{-2\pi jum}{M}} \cdot \underbrace{\left(\frac{1}{N} \sum_{y=0}^{N-1} f(m, n) e^{\frac{-2\pi jv}{N}}\right)}_{\text{W.r.t n}} \text{ in } \text{D DFT}
$$
  
\n
$$
= \frac{1}{M} \sum_{x=0}^{M-1} e^{\frac{-2\pi jum}{M}} F(m, v) \text{ in } \text{D DFT}
$$
  
\nof F(m, v)   
\n
$$
= \frac{1}{M} \sum_{x=0}^{M-1} e^{\frac{-2\pi jum}{M}} F(m, v) \text{ in } \text{M.}
$$
  
\n
$$
= \frac{1}{M} \sum_{x=0}^{M-1} e^{\frac{-2\pi jm}{M}} F(m, v) \text{ in } \text{M.}
$$

 $\mathcal{L}_{\mathcal{A}}$  $\blacksquare$  1D FFT: O(N $\cdot$ log $_2$ N)

- $\mathcal{L}_{\mathcal{A}}$ **2D DFT naïve implementation: O(N<sup>4</sup>** <sup>4</sup>)
- 2D DFT as 1D FFT for each row and then for  $\overline{\phantom{a}}$ each column

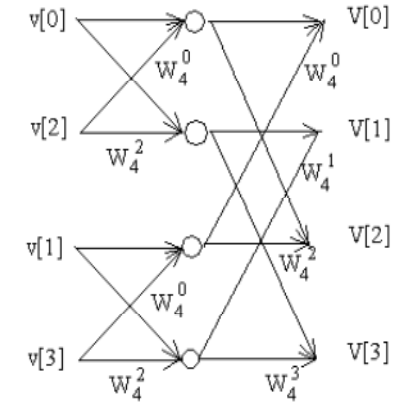

### Implement IDFT as DFT

$$
\begin{array}{lll}\n\text{DFT2} & F(u,v) & = \frac{1}{MN} \sum_{m=0}^{M-1} \sum_{n=0}^{N-1} f(m,n) e^{-j2\pi(\frac{um}{M} + \frac{vn}{N})} \\
\text{IDFT2} & f(m,n) & = \sum_{u=0}^{M-1} \sum_{v=0}^{N-1} F(u,v) e^{j2\pi(\frac{um}{M} + \frac{vn}{N})}\n\end{array}
$$

$$
\bigcap_{u=0}^{M-1} f^*(m, n) = \sum_{u=0}^{M-1} \sum_{v=0}^{N-1} F^*(u, v) e^{-j2\pi(\frac{um}{M} + \frac{vn}{N})}
$$
  
= 
$$
\left( MN \right) \cdot DFT2[F^*(u, v)]
$$

### Properties of 2D-DFT

**TABLE 4.1** Summary of some important properties of the 2-D Fourier transform.

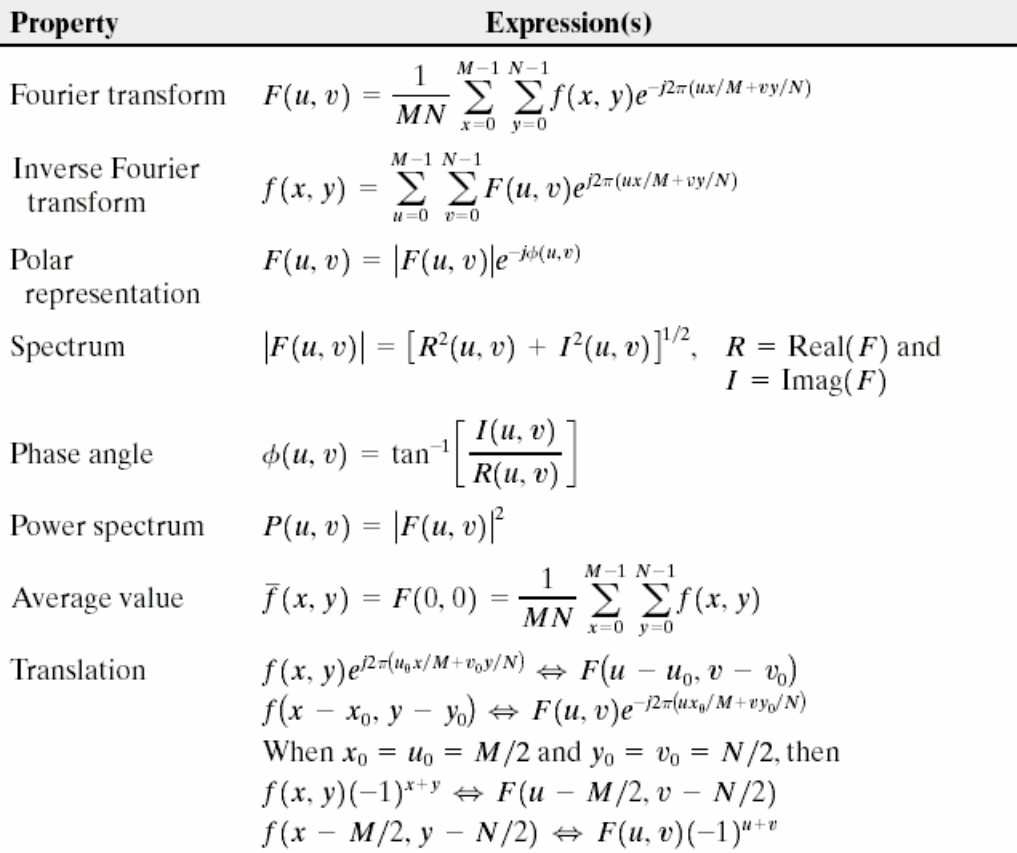

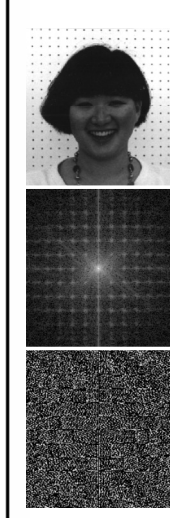

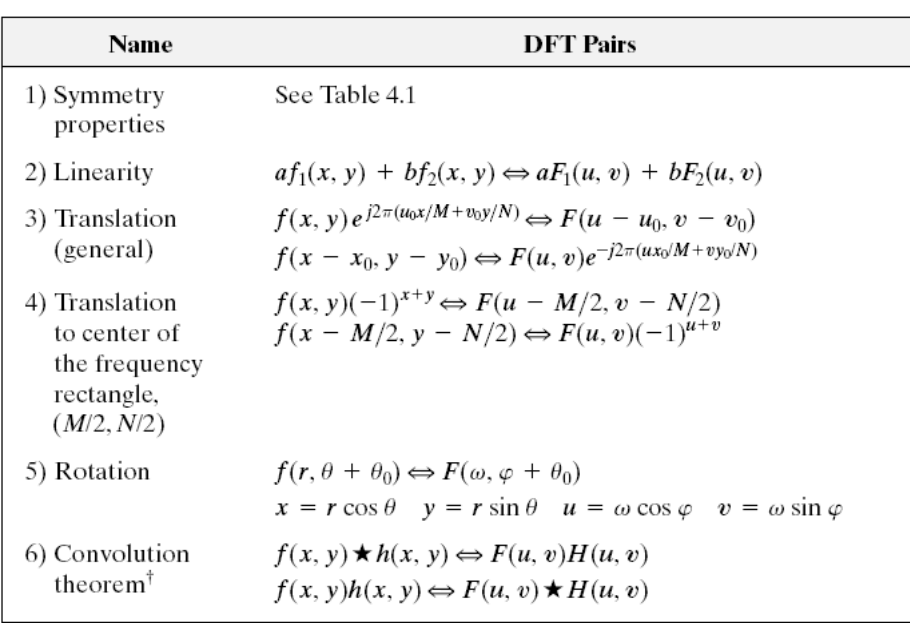

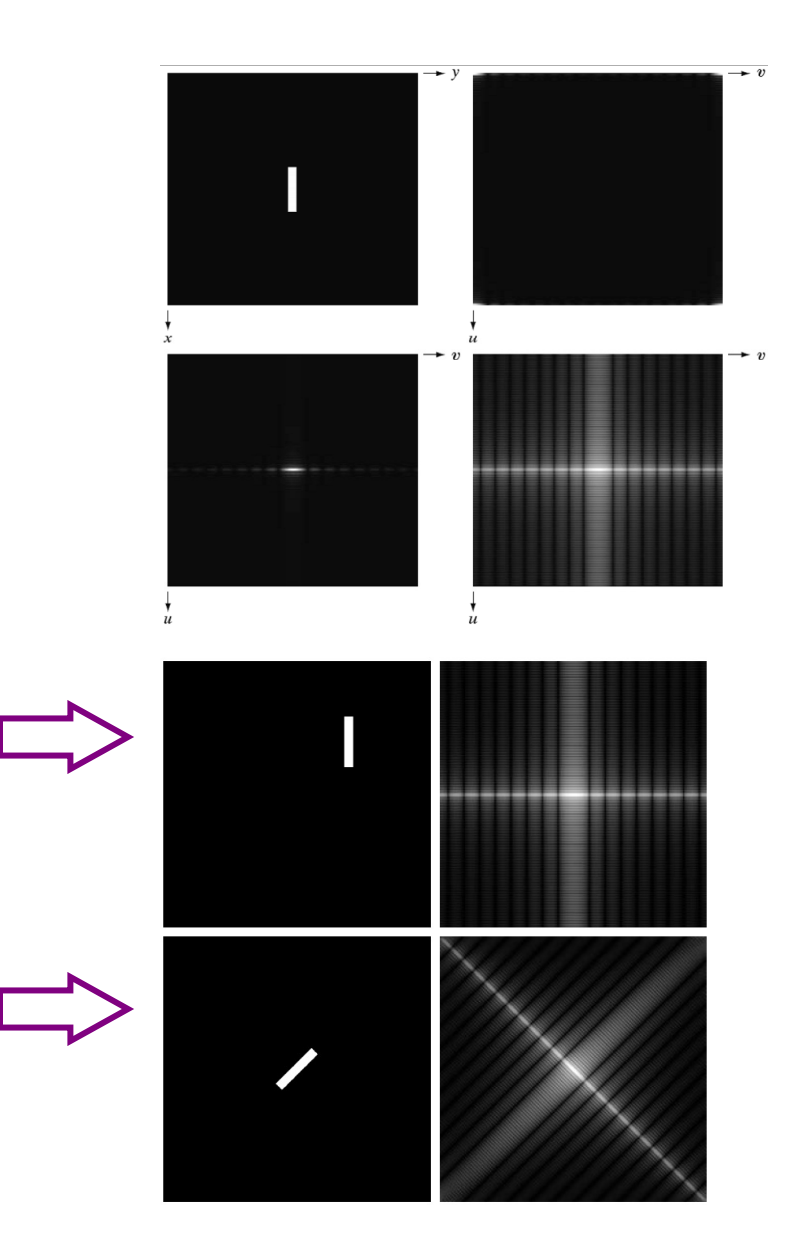

 $(Continued)$ 

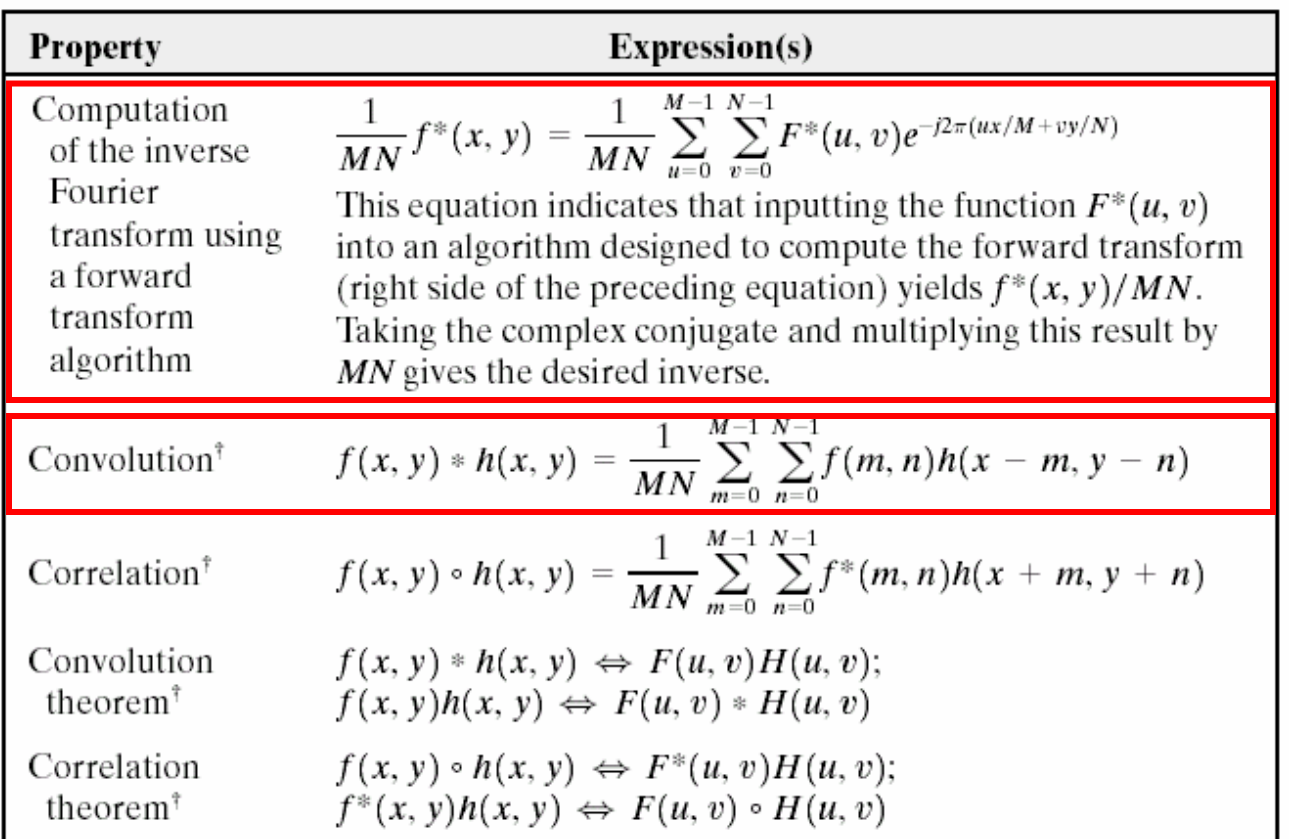

### duality result

# outline

- × **u** why transform
- $\blacksquare$  2D Fourier tr **2D Fourier transform** 
	- $\blacksquare$  a dicture dook for L ■ a picture book for DFT and 2D-DFT
	- **properties**
	- L. **n** implementation
	- **applications**
- discrete cosine transform (DCT)
	- **definition & visualization**
	- L. **n** implementation

### DFT application #1: fast Convolution

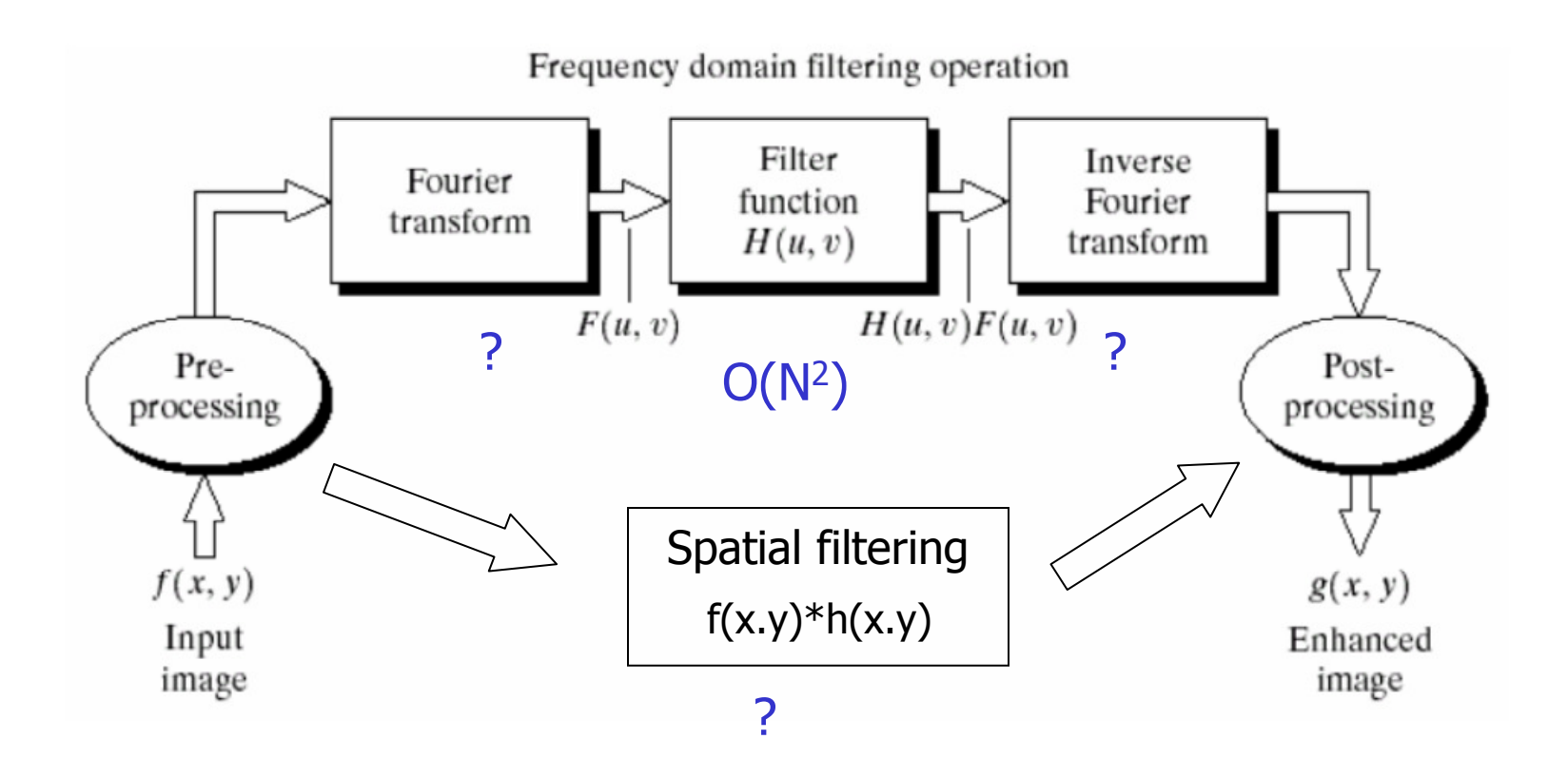

### DFT application #1: fast convolution

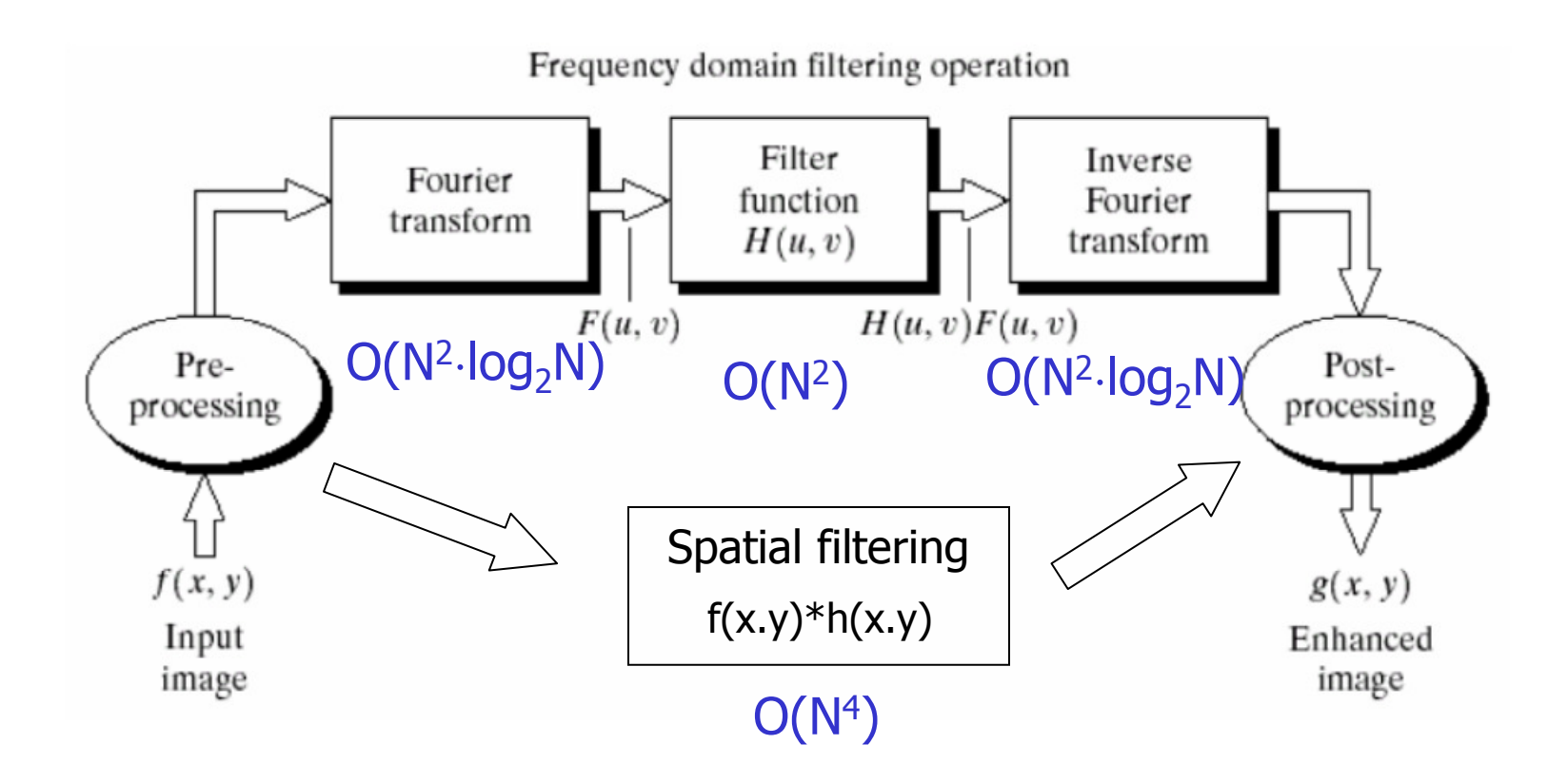

### DFT application #2: feature correlation

### T. **Find letter "a" in the following image**

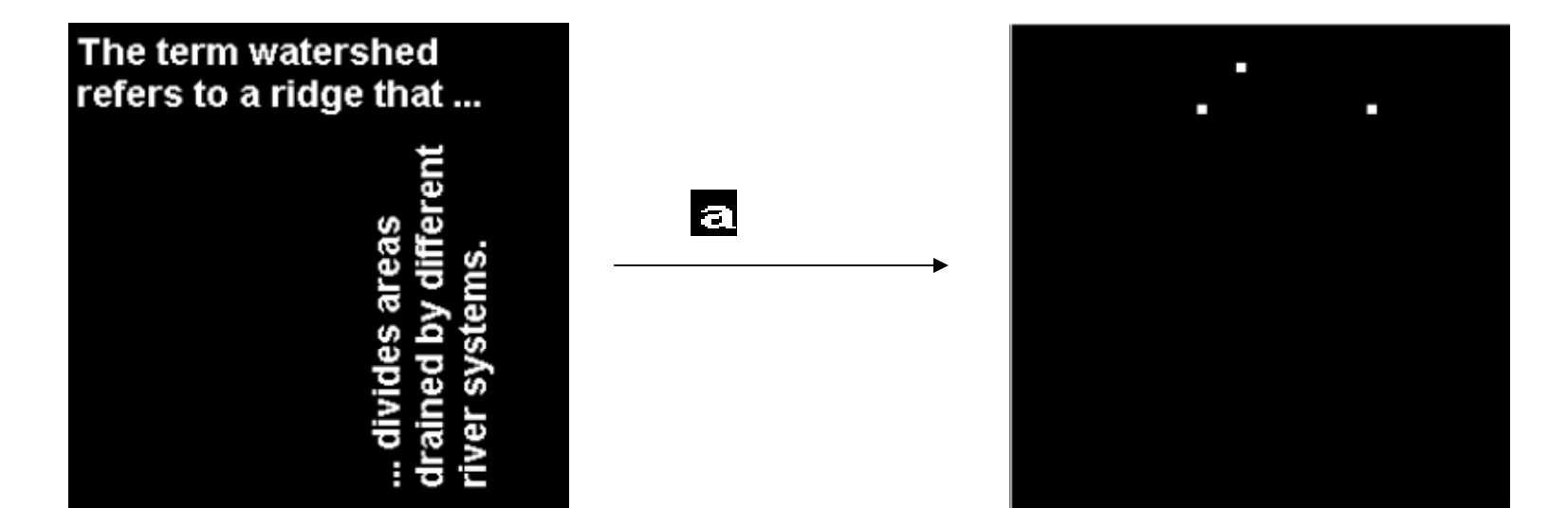

```
bw = imread('text.png'); a = \text{imread('letter_a.png')};% Convolution is equivalent to correlation if you rotate the convolution kernel by 180deg
C = real(ifft2(fft2(bw) .*fft2(rot90(a,2),256,256)));% Use a threshold that's a little less than max.% Display showing pixels over threshold.thresh = .9*max(C(:)); figure, imshow(C > thresh)
```
from Matlab image processing demos.

### DFT application #3: image filters

- T. **Example 2 Degay of image filters** 
	- n. **Smoothing / Sharpening / Others**
	- n. **Support in time vs. support in frequency** c.f. "FIR / IIR"
	- n. **Definition: spatial domain/frequency domain**
	- n. **Separable / Non-separable**

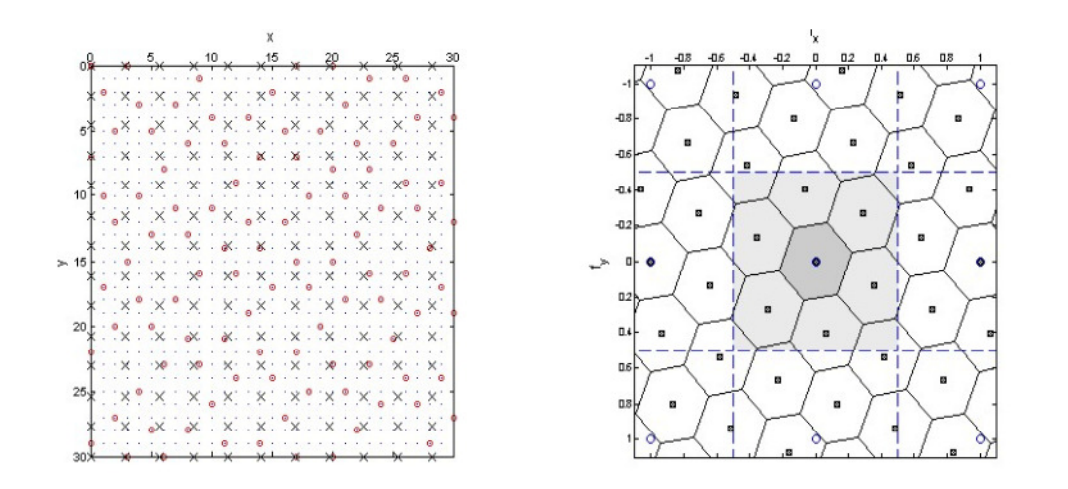

### smoothing filters: ideal low-pass

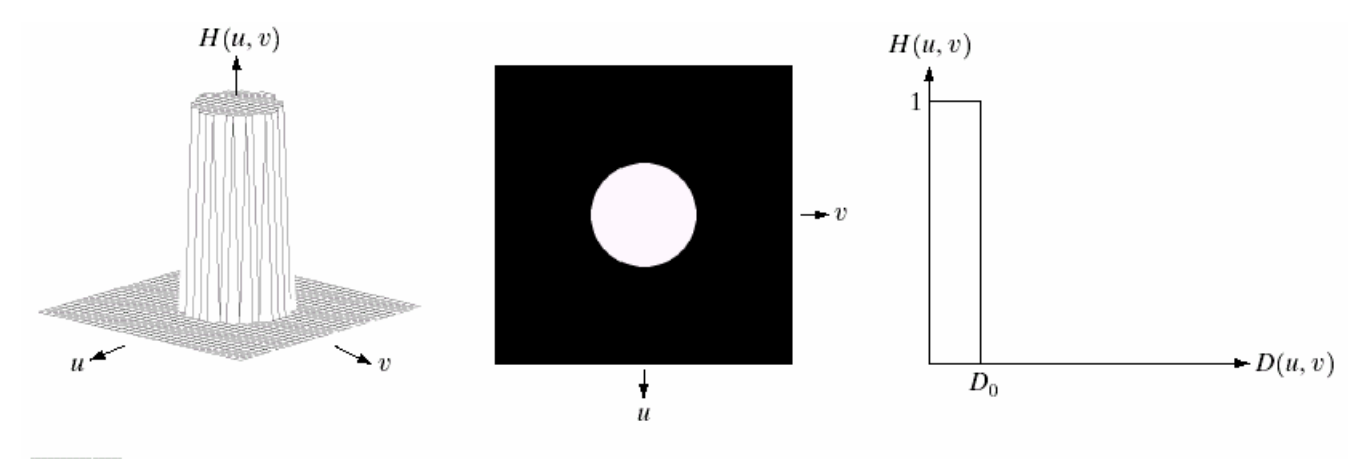

#### a b c

FIGURE 4.10 (a) Perspective plot of an ideal lowpass filter transfer function. (b) Filter displayed as an image. (c) Filter radial cross section.

# butterworth filters

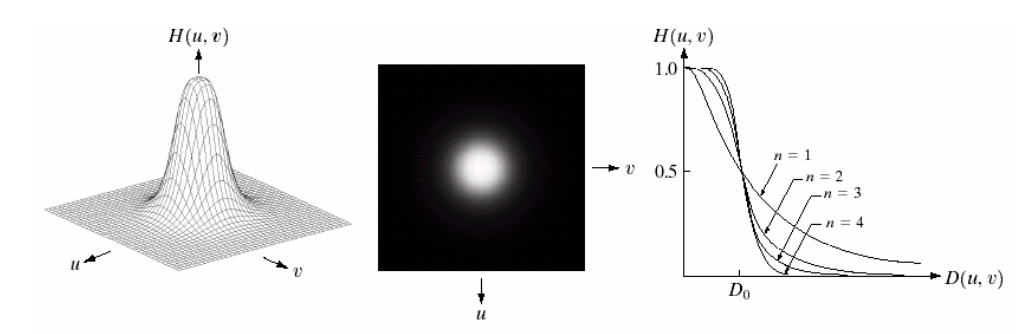

$$
H(u, v) = \frac{1}{1 + [D(u, v)/D_0]^{2n}}
$$

#### a b c

FIGURE 4.14 (a) Perspective plot of a Butterworth lowpass filter transfer function. (b) Filter displayed as an image. (c) Filter radial cross sections of orders 1 through 4.

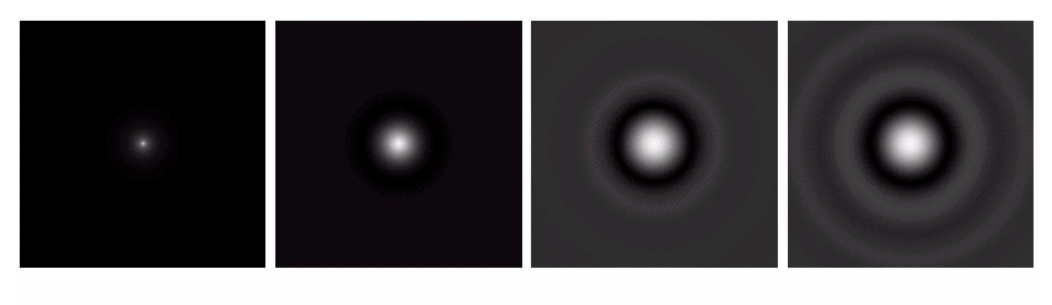

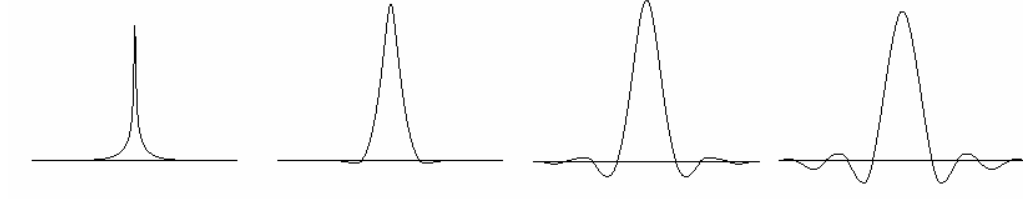

#### abcd

FIGURE 4.16 (a)–(d) Spatial representation of BLPFs of order 1, 2, 5, and 20, and corresponding gray-level profiles through the center of the filters (all filters have a cutoff frequency of 5). Note that ringing increases as a function of filter order.

### Gaussian filters

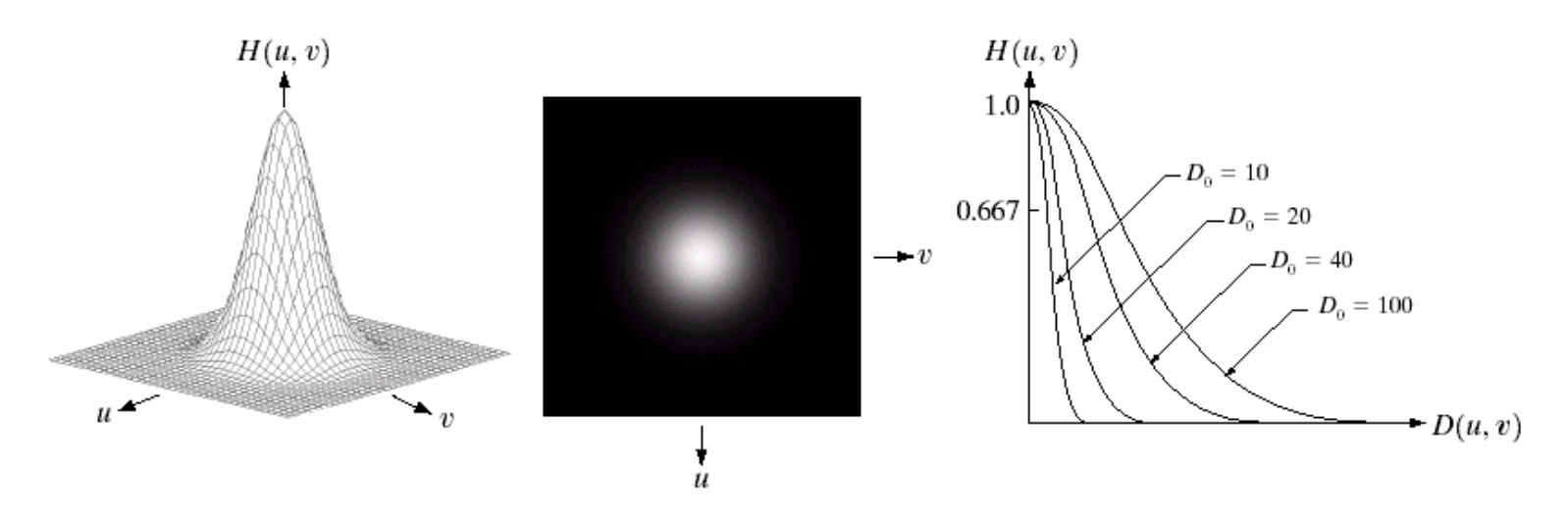

#### a b c

**FIGURE 4.17** (a) Perspective plot of a GLPF transfer function. (b) Filter displayed as an image. (c) Filter radial cross sections for various values of  $D_0$ .

$$
H(u,v) = e^{-D^2(u,v)/2\sigma^2}
$$

### low-pass filter examples

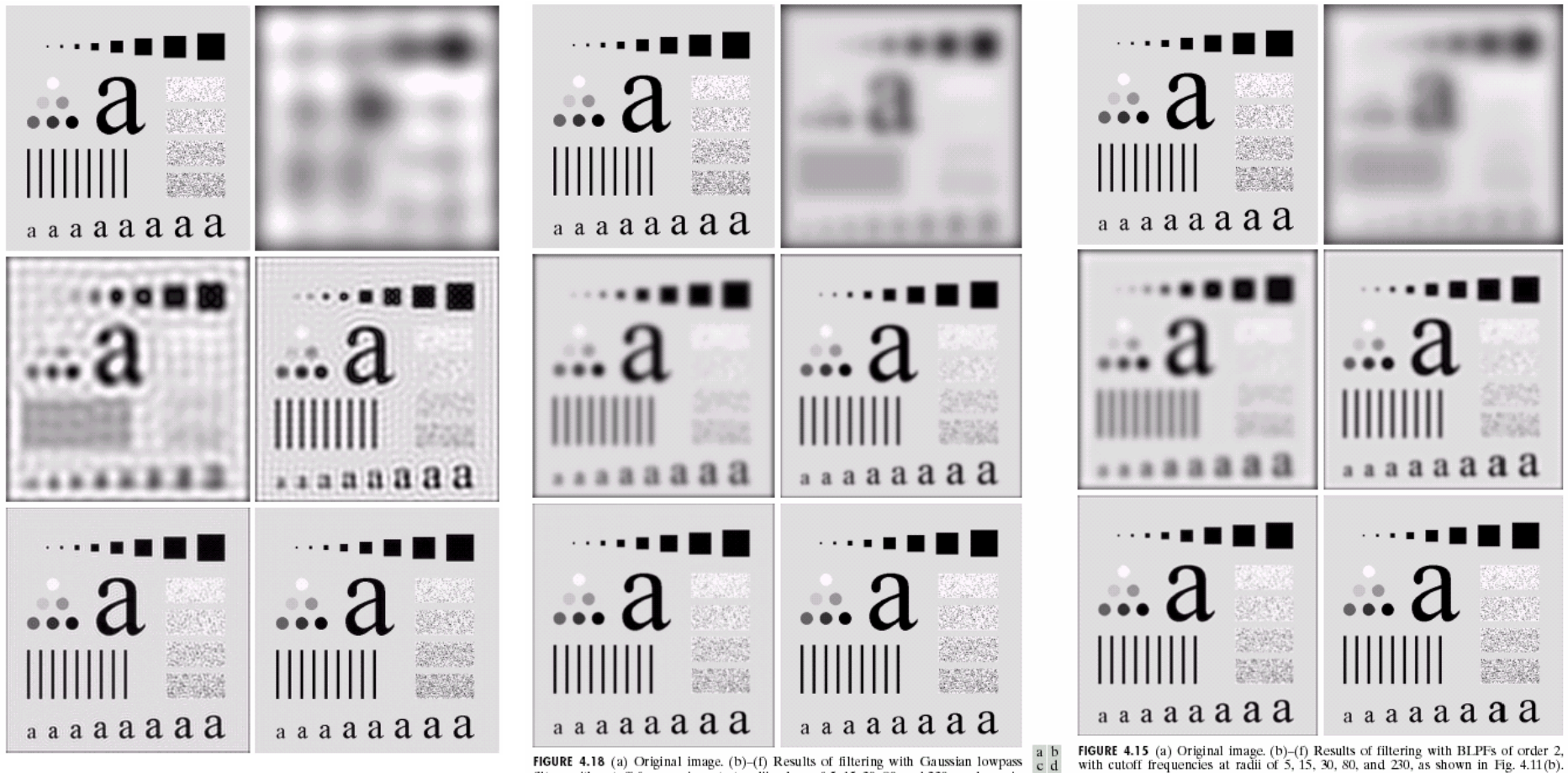

**FIGURE 4.18** (a) Original image. (b)–(f) Results of filtering with Gaussian lowpass  $\begin{bmatrix} a & b \\ c & d \end{bmatrix}$  filters with cutoff frequencies set at radii values of 5, 15, 30, 80, and 230, as shown in  $\begin{bmatrix} c & d \\ g & g \end{bmatrix}$  F

Compare with Fig. 4.12.

- FIGURE 4.12 (a) Original image. (b)–(f) Results of ideal lowpass filtering with cutoff a b
- $c d$ frequencies set at radii values of  $5$ ,  $15$ ,  $30$ ,  $80$ , and  $230$ , as shown in Fig. 4.11(b). The
- power removed by these filters was 8, 5.4, 3.6, 2, and 0.5% of the total, respectively. e f

### smoothing filter application 1

### text enhancement

#### a b

#### **FIGURE 4.19**

(a) Sample text of poor resolution (note broken) characters in magnified view). (b) Result of filtering with a GLPF (broken character segments were joined).

Historically, certain computer programs were written using only two digits rather than four to define the applicable year. Accordingly, the company's software may recognize a date using "00" as 1900 rather than the year 2000.

ea

Historically, certain computer programs were written using only two digits rather than four to define the applicable year. Accordingly, the company's software may recognize a date using "00" as 1900 rather than the year 2000.

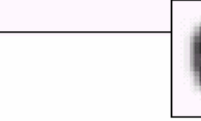

### smoothing filter application 2

### beautify a photo

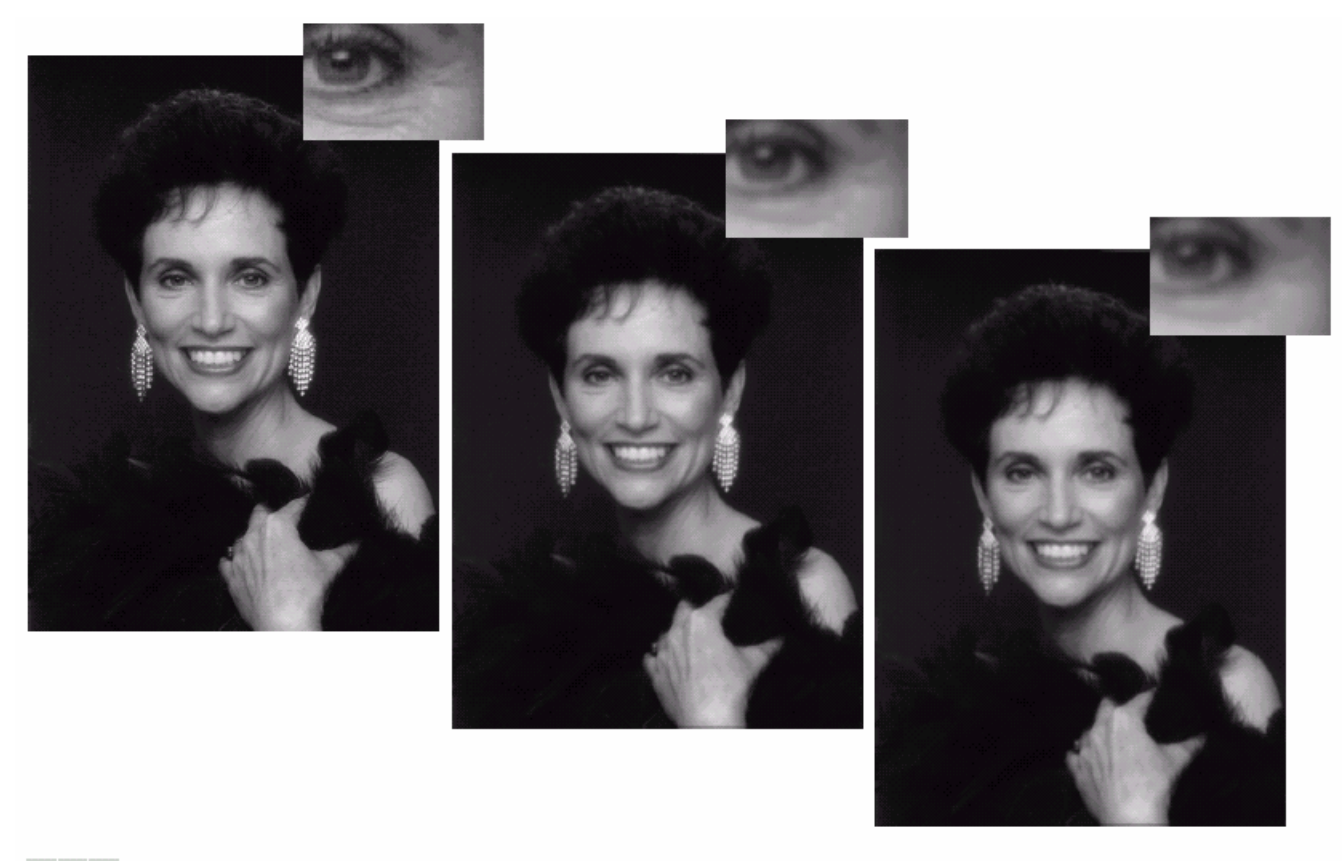

#### a b c

**FIGURE 4.20** (a) Original image (1028 × 732 pixels). (b) Result of filtering with a GLPF with  $D_0 = 100$ . (c) Result of filtering with a GLPF with  $D_0 = 80$ . Note reduction in skin fine lines in the magnified sections of  $(b)$  and  $(c)$ .

### high-pass filters

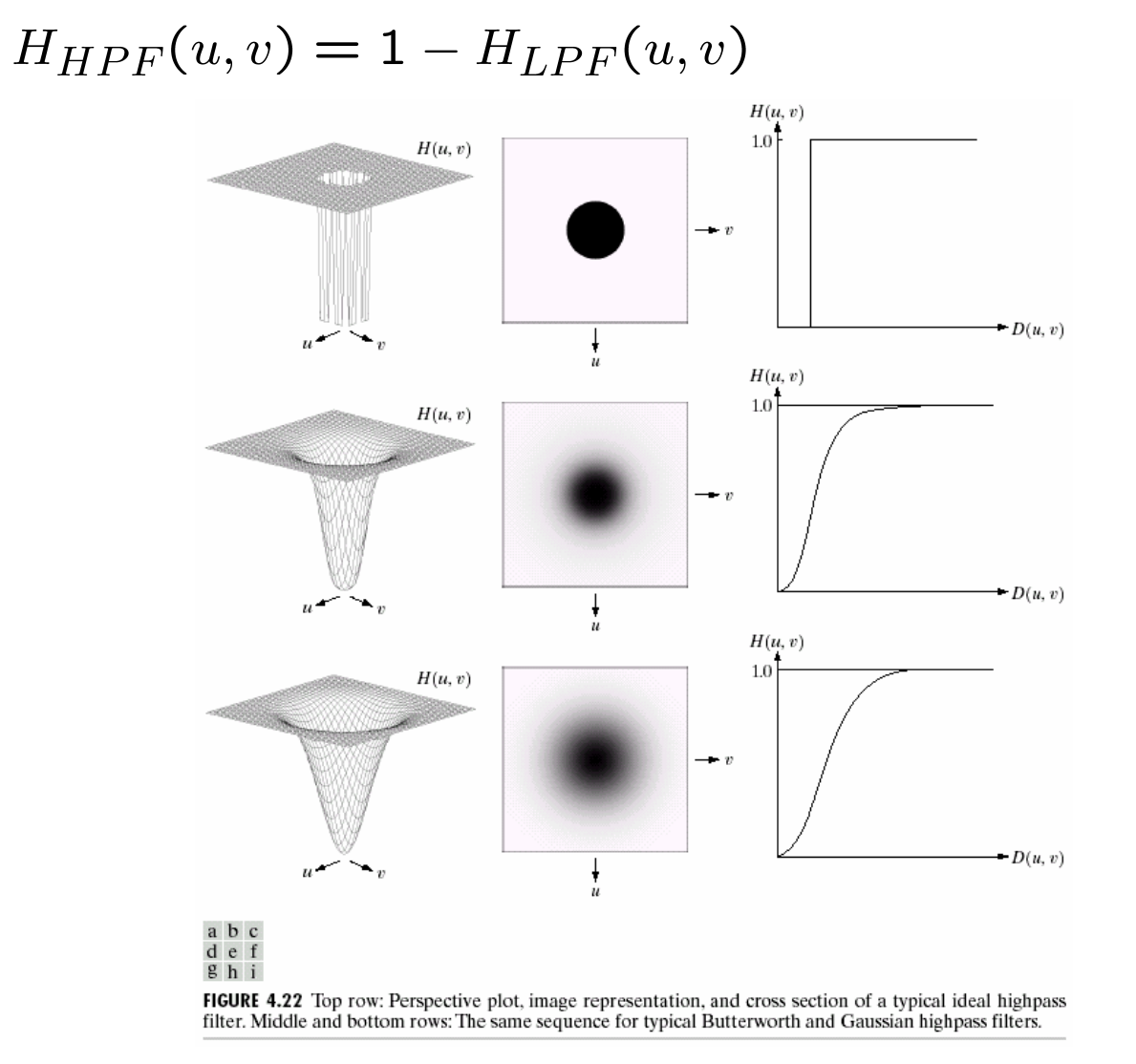

### sobel operator in frequency domain

 $\overline{0}$ 

 $\overline{0}$ 

 $-1$ 

 $-2$ 

 $1\,$ 

 $\overline{2}$ 

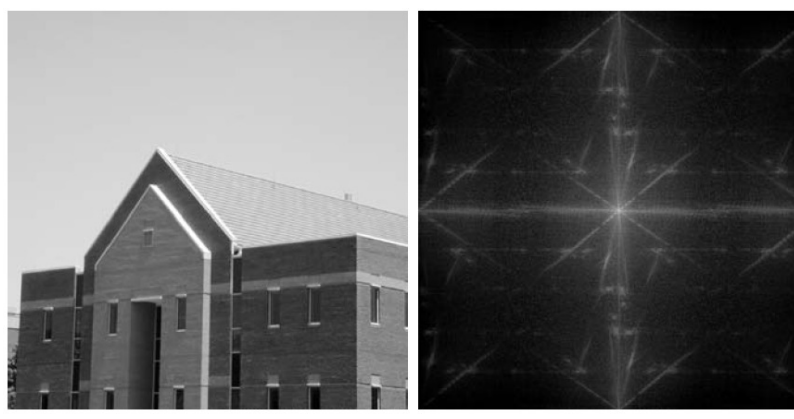

### Question:

Sobel vs. other high-pass filters?

Spatial vs frequency domain implementation?

#### a b c d

#### **FIGURE 4.39**  $(a)$  A spatial mask and perspective plot of its corresponding frequency domain filter. (b) Filter shown as an image. (c) Result of filtering Fig.  $4.38(a)$  in the frequency domain with the filter in  $(b)$ . (d) Result of filtering the same image with the spatial filter in  $(a)$ . The results are identical.

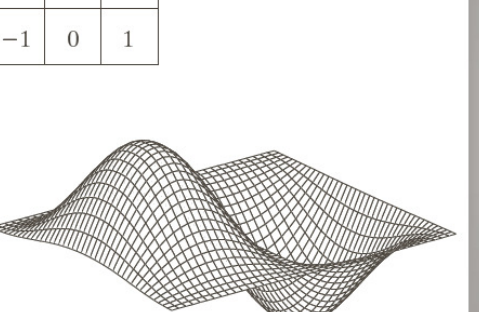

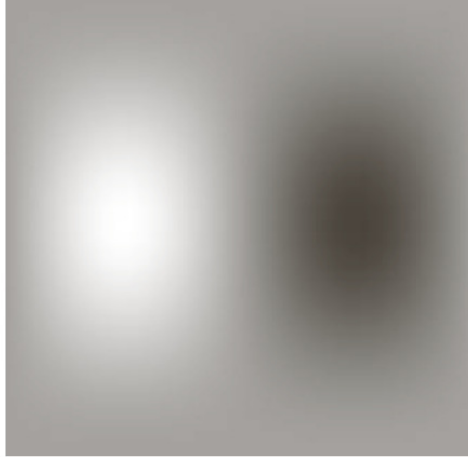

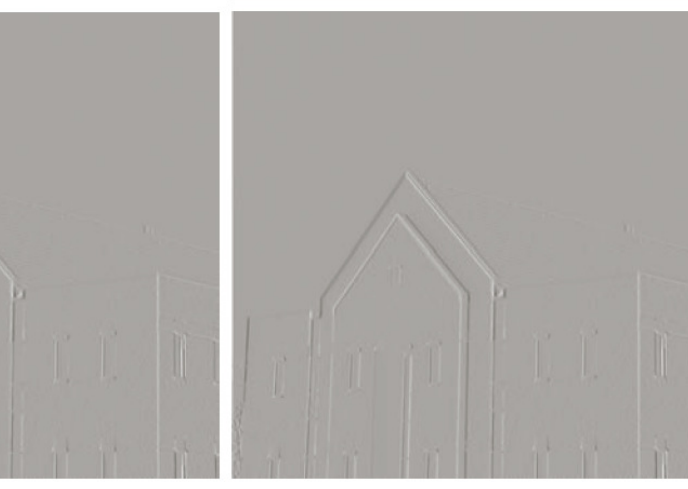

### high-pass filter examples

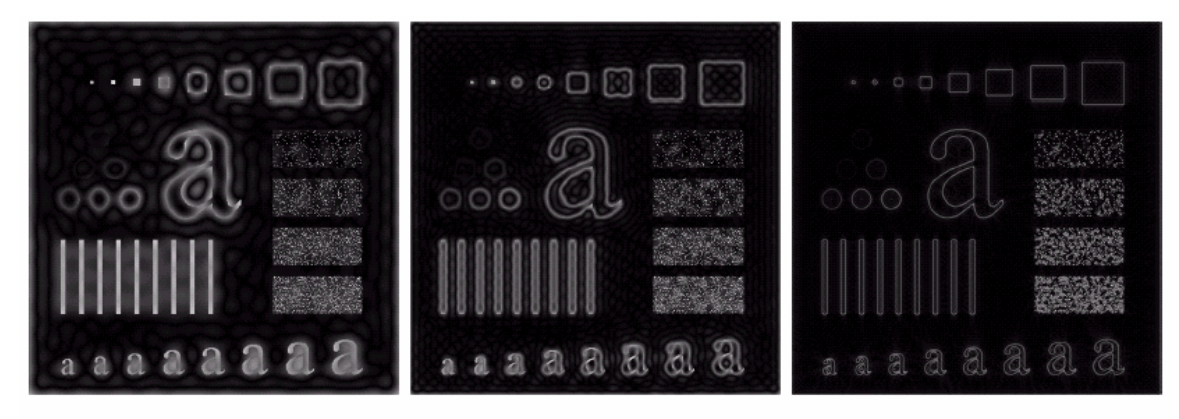

#### a b c

**FIGURE 4.24** Results of ideal highpass filtering the image in Fig. 4.11(a) with  $D_0 = 15$ , 30, and 80, respectively. Problems with ringing are quite evident in (a) and (b).

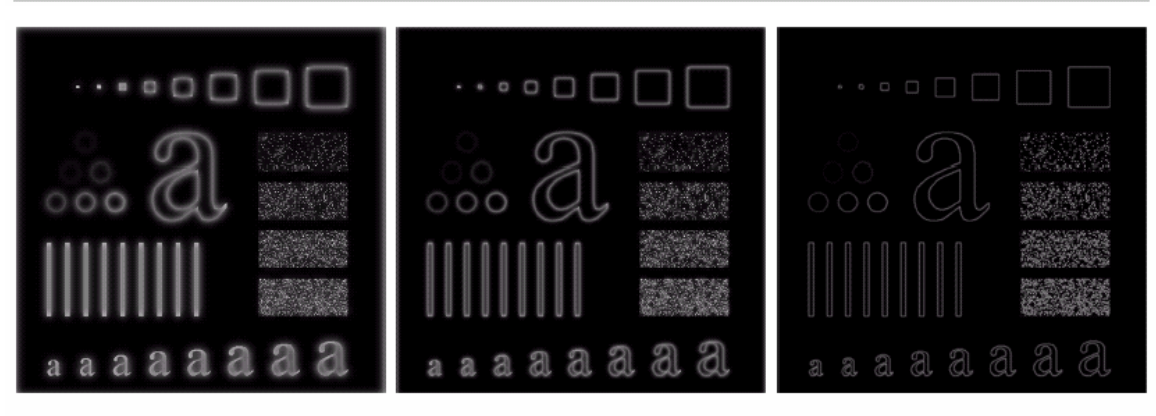

#### a b c

**FIGURE 4.26** Results of highpass filtering the image of Fig. 4.11(a) using a GHPF of order 2 with  $D_0 = 15$ , 30, and 80, respectively. Compare with Figs. 4.24 and 4.25.

# band-pass, band-reject filters

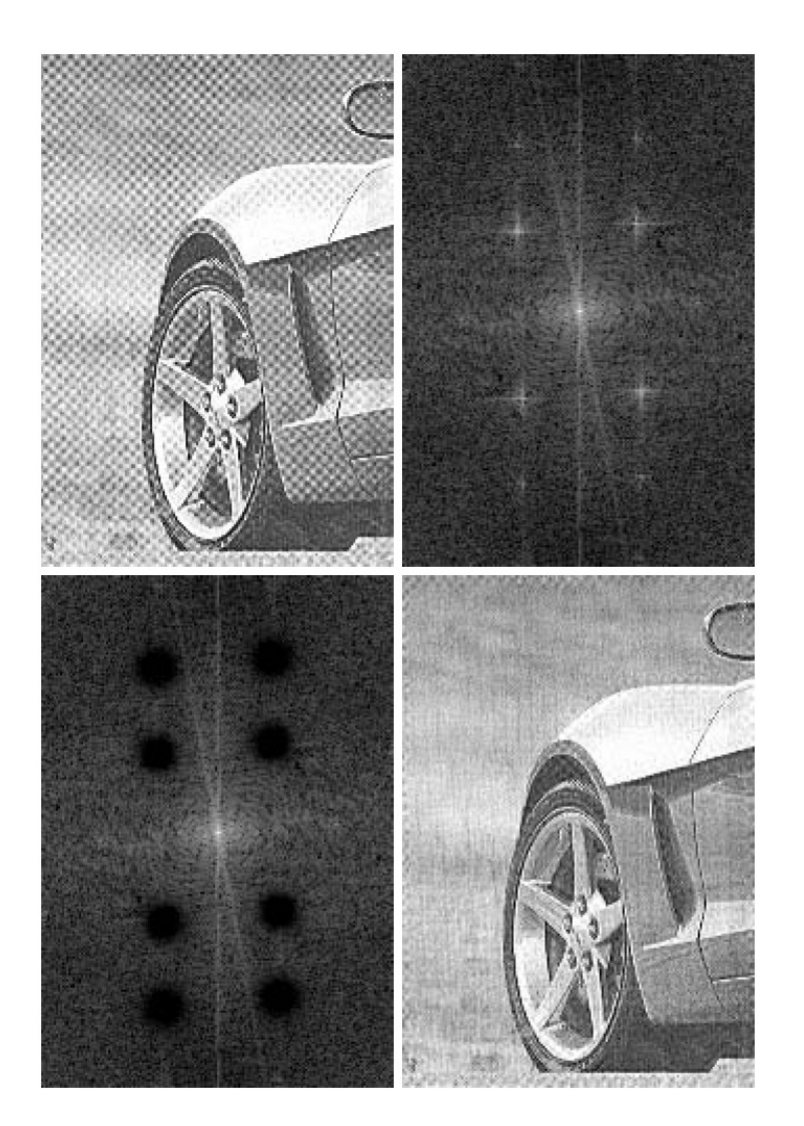

a b  $c d$ 

#### **FIGURE 4.64**

(a) Sampled newspaper image showing a moiré pattern. (b) Spectrum.  $(c)$  Butterworth notch reject filter multiplied by the Fourier transform. (d) Filtered image.

# outline

- × **u** why transform
- $\blacksquare$  2D Fourier tr **2D Fourier transform** 
	- $\blacksquare$  a dicture dook for L ■ a picture book for DFT and 2D-DFT
	- **properties**
	- L. **n** implementation
	- **a** applications in enhancement, correlation
- discrete cosine transform (DCT)
	- **definition & visualization**
	- L. **n** implementation

### Is DFT a Good (enough) Transform?

m. **Theory** 

m. **EXECUTE:** Implementation

× **Application** 

# The Desirables for Image Transforms

#### $\mathcal{L}_{\mathcal{A}}$ **Theory**

- **n** Inv **Inverse transform available**
- Energy conservation (Pars **Energy conservation (Parsevell)**
- П **Good for compacting energy**
- Orthonormal, complete bas **Drthonormal, complete basis**
- $\blacksquare$  (sort of) shift- and rotation i **s** (sort of) shift- and rotation invariant<br>mplomontation
- × **EXECUTE:** Implementation
	- **Real-valued**
	- **Separable**
	- $\blacksquare$  Fast to c **Fast to compute w. butterfly-like structure**
	- **Same implementation for forward and inverse transform**
- × **Application** 
	- ∎ Useful fo **Useful for image enhancement**
	- **Example 2** Capture perceptually meaningful structures in images

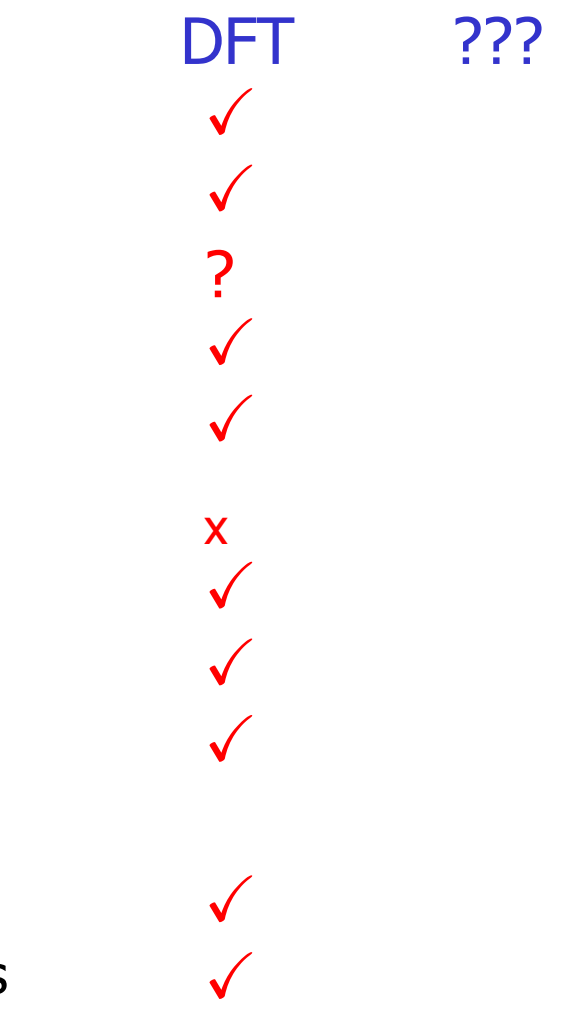

### DFT vs. DCT $y = Ax$ 1D-DFT

1D-DCT

 $a(0,n) = \sqrt{\frac{1}{N}}$   $u = 0$  $a(u, n) = \sqrt{\frac{2}{N}} \cos \frac{\pi (2n+1) u}{2N}$   $u = 1, 2, ..., N-1$ 

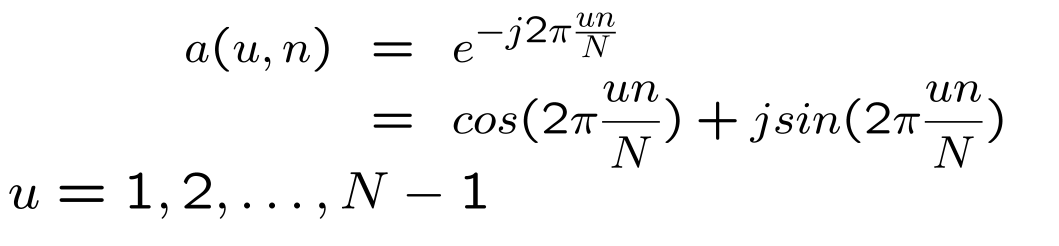

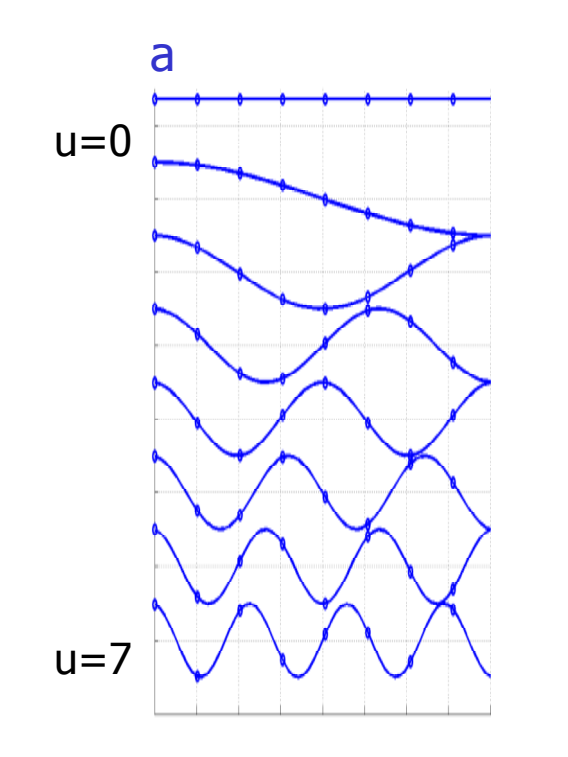

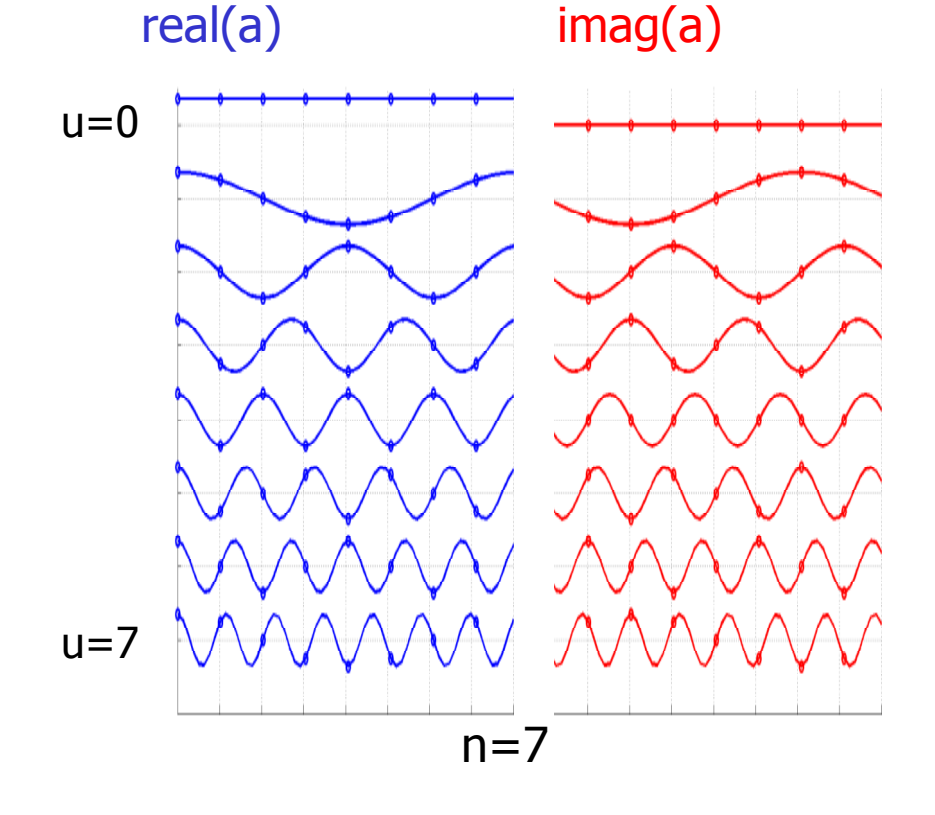

# 1-D Discrete Cosine Transform (DCT)

$$
\begin{cases}\nZ(k) = \sum_{n=0}^{N-1} z(n) \cdot \alpha(k) \cos\left[\frac{\pi(2n+1)k}{2N}\right] \\
z(n) = \sum_{k=0}^{N-1} Z(k) \cdot \alpha(k) \cos\left[\frac{\pi(2n+1)k}{2N}\right] \\
\alpha(0) = \frac{1}{\sqrt{N}}, \alpha(k) = \sqrt{\frac{2}{N}}\n\end{cases}
$$

- **Transform matrix A** 
	- $\blacksquare$  a(k,n) =  $\alpha(0)$  i **a**  $a(k,n) = \alpha(0)$  for k=0
	- П  $\blacksquare$  a(k,n) =  $\alpha$ (k) cos[ $\pi$ (2n+1)/2N] for k>0
- Г **A** is real and orthogonal
	- H ■ rows of A form orthonormal basis<br>- A is not symmetricl
	- П **A** is not symmetric!
	- П DCT is not the real part of unitary DFT!

### 1-D DCT

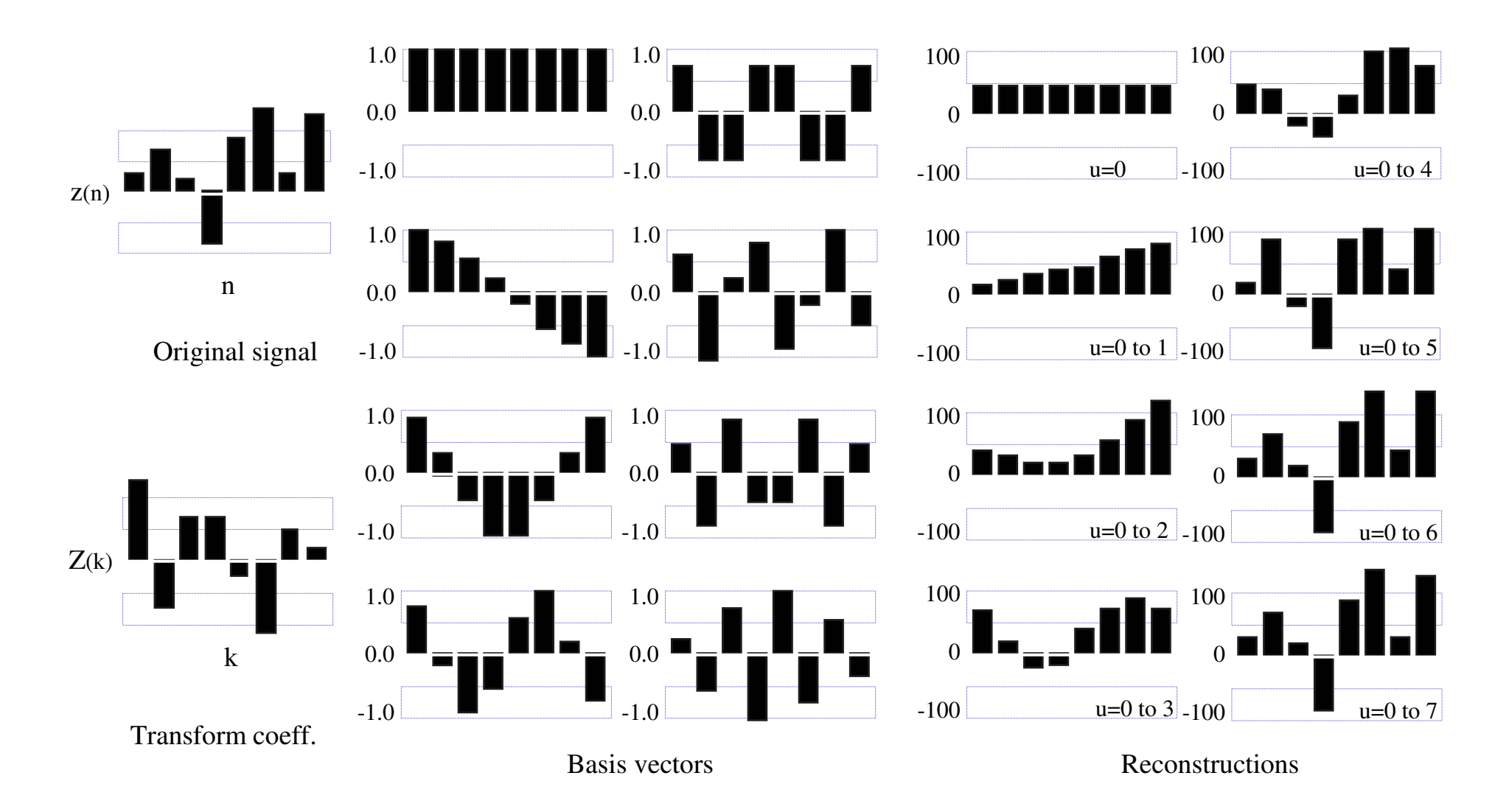

### DFT and DCT in Matrix Notations

Matrix notation for 1D transform

$$
y = Ax, \ x = A^{-1}y
$$

1D-DCT  
\n
$$
a(0, n) = \sqrt{\frac{1}{N}} \quad u = 0
$$
\n
$$
a(u, n) = \sqrt{\frac{2}{N}} cos \frac{\pi (2n+1)u}{2N}
$$
\n
$$
u = 1, 2, ..., N - 1
$$

$$
1D-DFT
$$
  
\n
$$
a(u,n) = e^{-j2\pi \frac{un}{N}}
$$
  
\n
$$
= cos(2\pi \frac{un}{N}) - j sin(2\pi \frac{un}{N})
$$

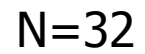

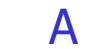

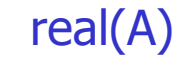

imag(A)

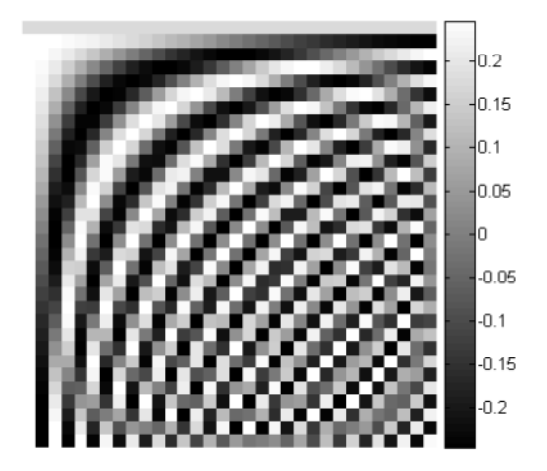

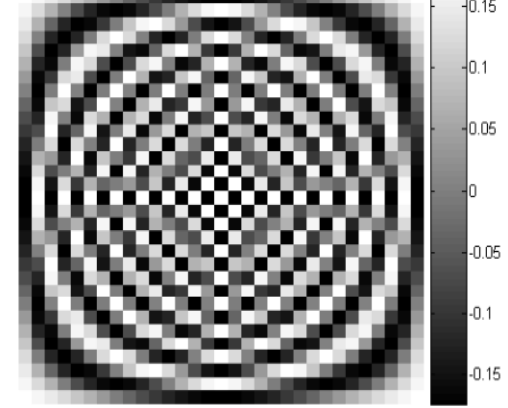

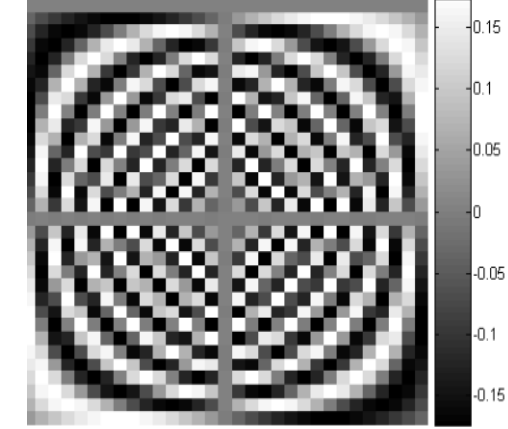

### From 1D-DCT to 2D-DCT

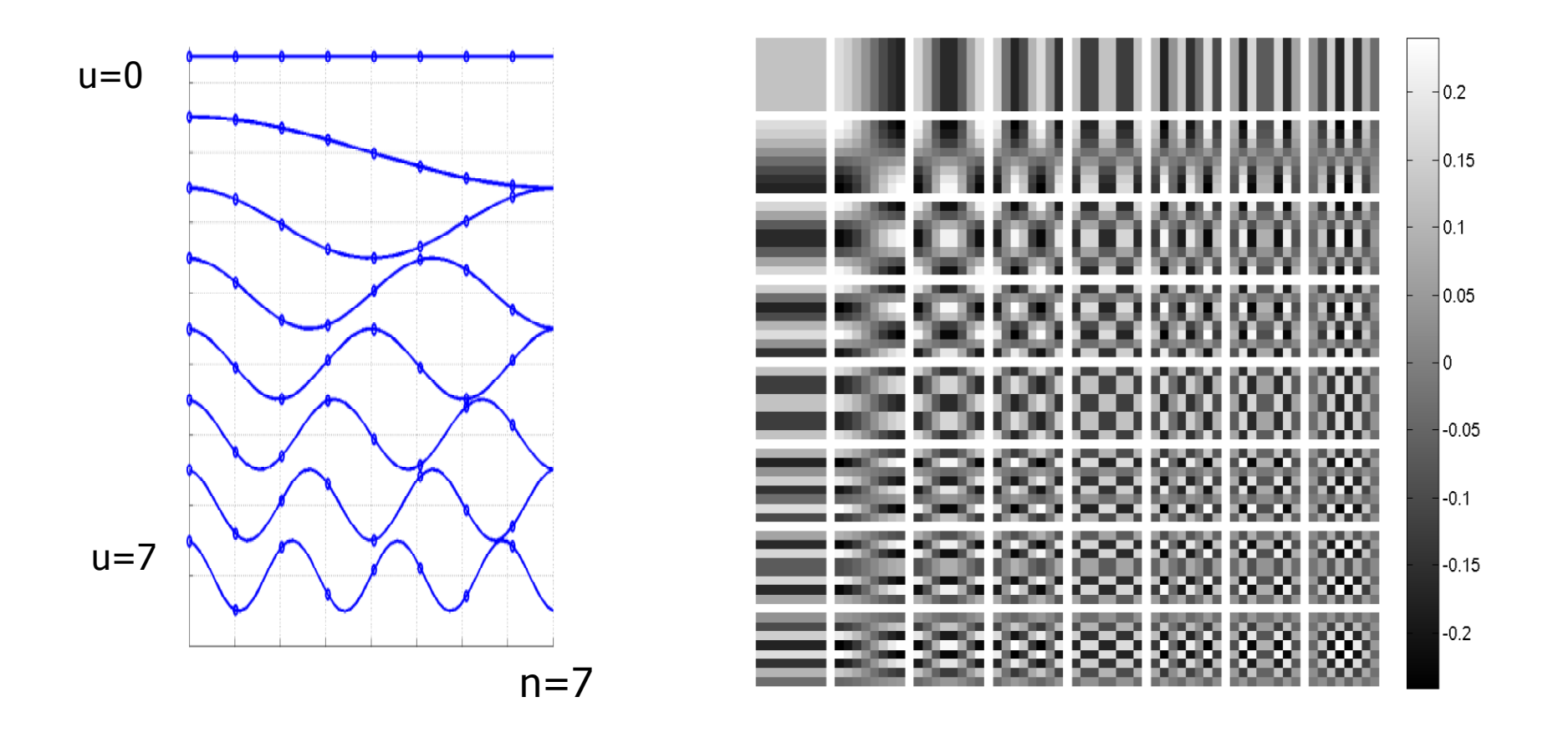

- $\mathcal{L}$ Rows of A form a set of orthonormal basis
- $\mathcal{C}^{\mathcal{A}}$ A is not symmetric!
- $\mathbf{r}$ DCT is not the real part of unitary DFT!

### basis images: DFT (real) vs DCT

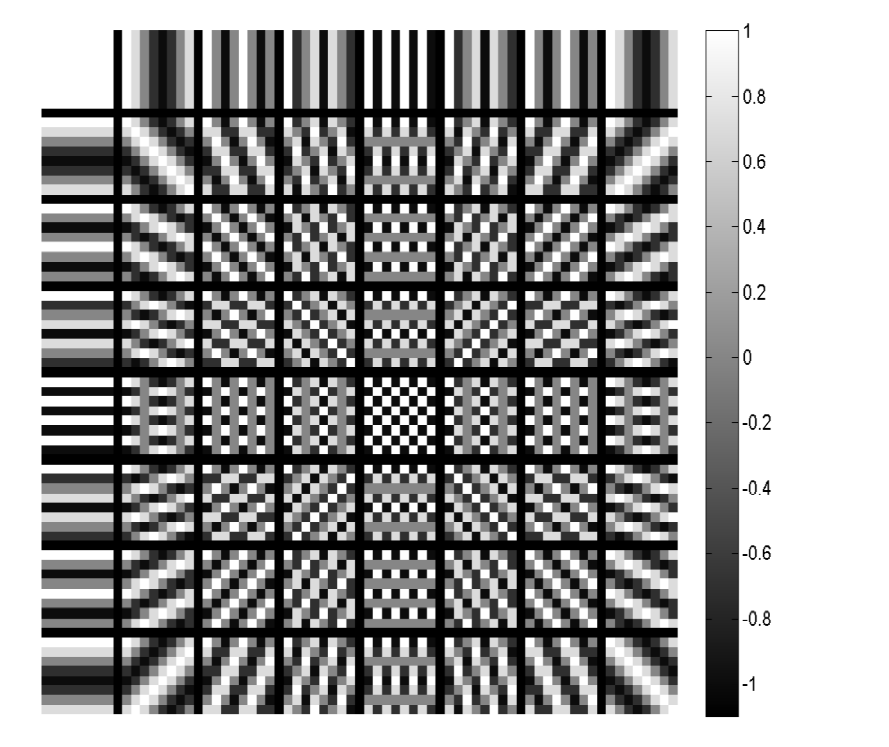

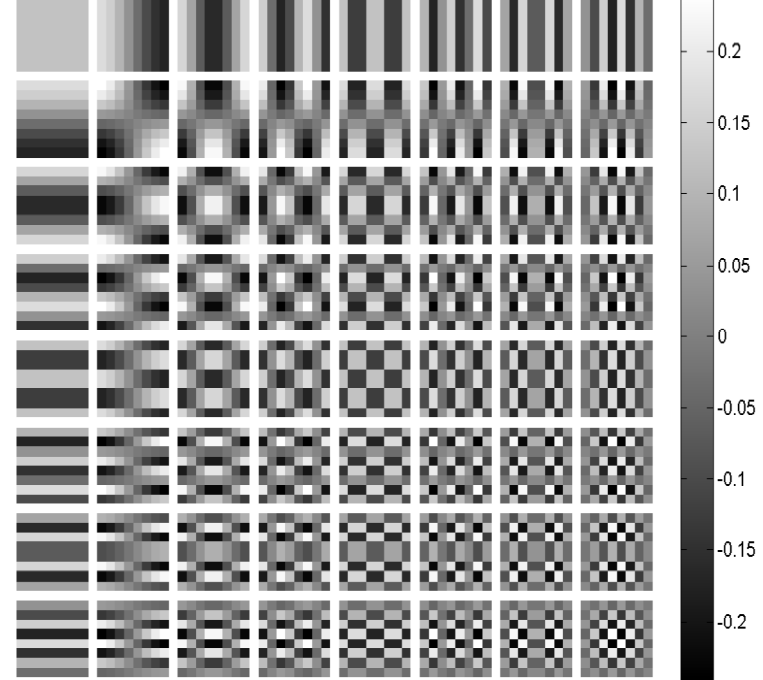

# Periodicity Implied by DFT and DCT

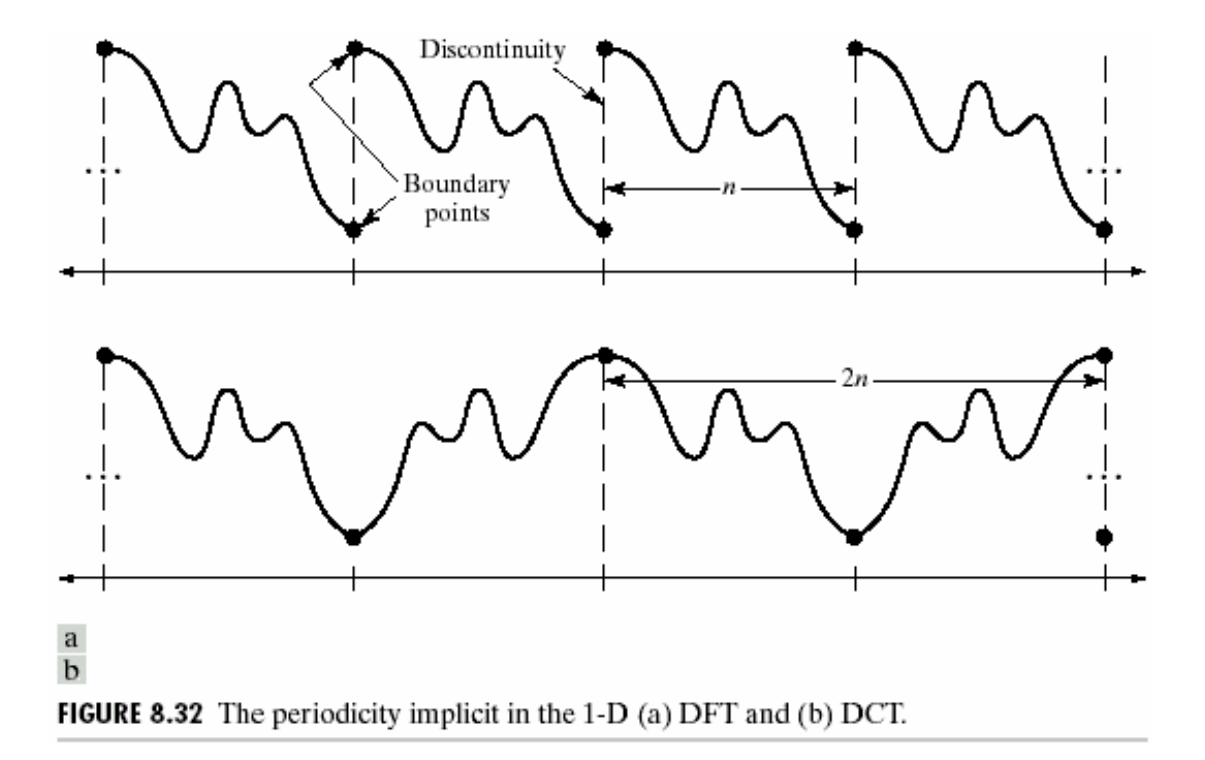

### DFT and DCT on Lena

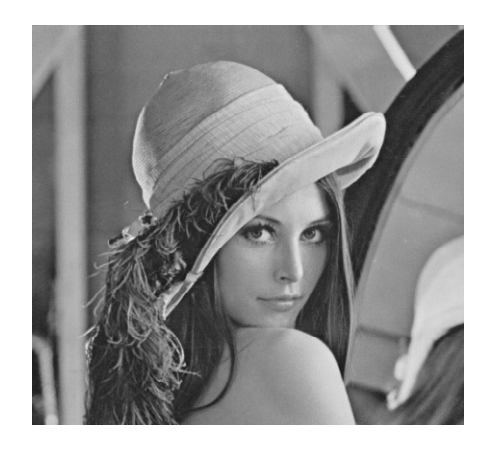

Shift low-freq to the center

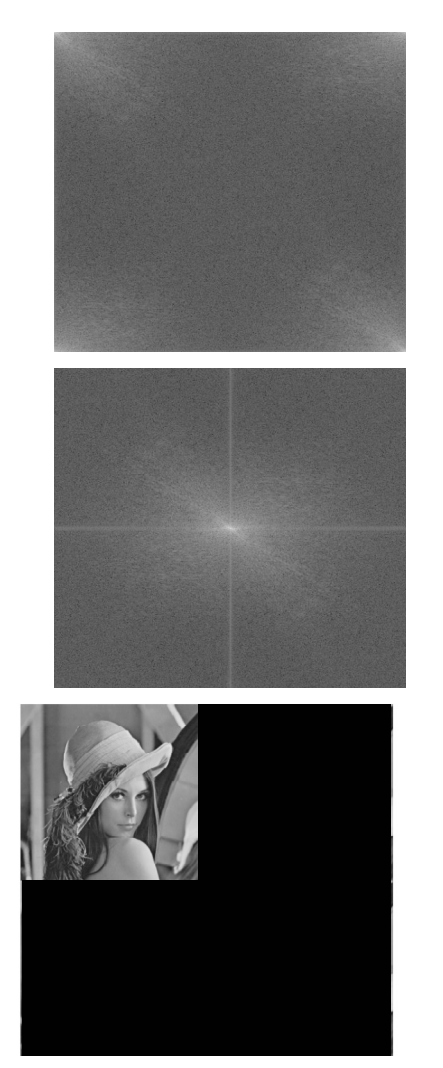

Assume periodic and zero-padded ...

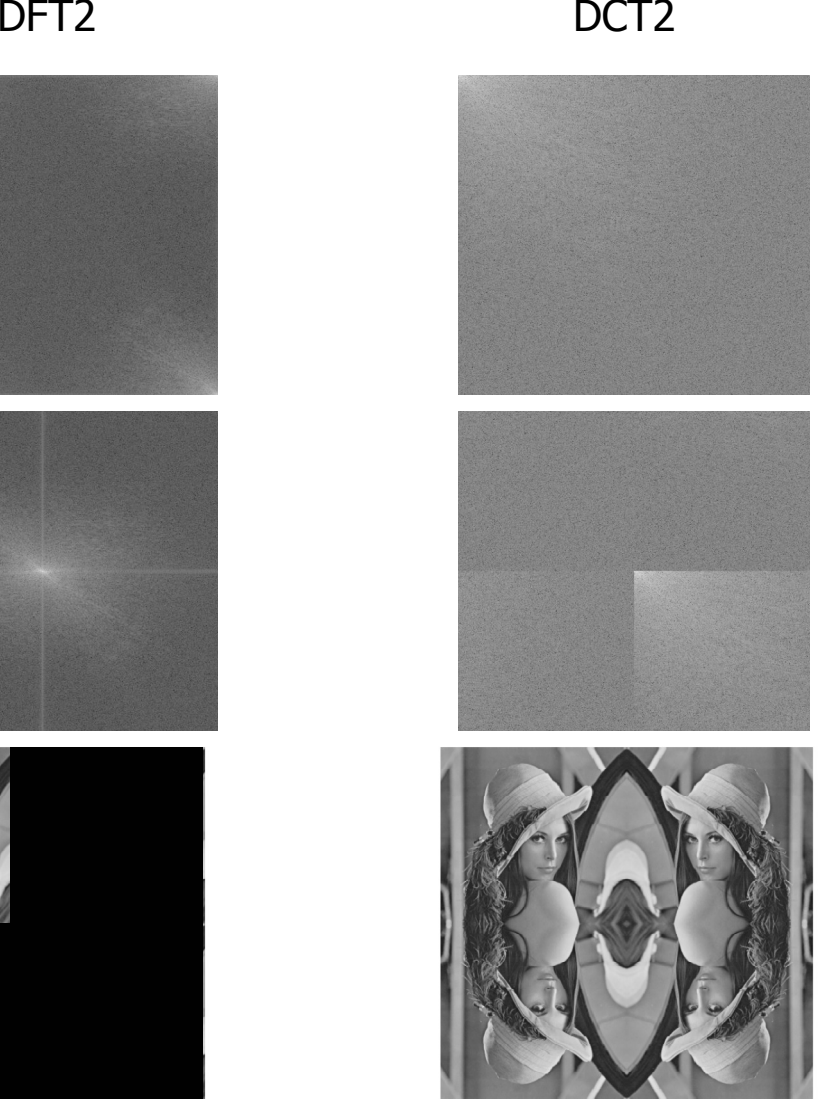

Assume reflection ...

### Using FFT to implement fast DCT

p. **Reorder odd and even elements** 

$$
\begin{cases} \tilde{z}(n) = z(2n) \\ \tilde{z}(N-n-1) = z(2n+1) \end{cases} \text{ for } 0 \le n \le \frac{N}{2} - 1
$$

m. **Split the DCT sum into odd and even terms** 

$$
Z(k) = \alpha(k) \left\{ \sum_{n=0}^{N/2-1} z(2n) \cdot \cos\left[\frac{\pi(4n+1)k}{2N}\right] + \sum_{n=0}^{N/2-1} z(2n+1) \cdot \cos\left[\frac{\pi(4n+3)k}{2N}\right] \right\}
$$
  
\n
$$
= \alpha(k) \left\{ \sum_{n=0}^{N/2-1} \tilde{z}(n) \cdot \cos\left[\frac{\pi(4n+1)k}{2N}\right] + \sum_{n=0}^{N/2-1} \tilde{z}(N-n-1) \cdot \cos\left[\frac{\pi(4n+3)k}{2N}\right] \right\}
$$
  
\n
$$
= \alpha(k) \left\{ \sum_{n=0}^{N/2-1} \tilde{z}(n) \cdot \cos\left[\frac{\pi(4n+1)k}{2N}\right] + \sum_{n=N/2}^{N-1} \tilde{z}(n') \cdot \cos\left[\frac{\pi(4N-4n-1)k}{2N}\right] \right\}
$$
  
\n
$$
= \alpha(k) \sum_{n=0}^{N-1} \tilde{z}(n) \cdot \cos\left[\frac{\pi(4n+1)k}{2N}\right] = \text{Re}\left[\alpha(k) e^{-j\pi k/2N} \sum_{n=0}^{N-1} \tilde{z}(n) \cdot e^{-j2\pi nk/N} \right]
$$
  
\n
$$
= \text{Re}\left[\alpha(k) e^{-j\pi k/2N} \text{DFT }\{\tilde{z}(n)\}_N\right]
$$

# The Desirables for Image Transforms

- $\mathcal{L}_{\mathcal{A}}$  Theory
	- **n** Inv **Inverse transform available**
	- Energy conservation (Pars **Energy conservation (Parsevell)**
	- П **Good for compacting energy**
	- Orthonormal, complete bas **Drthonormal, complete basis**
	- $\blacksquare$  (sort of) shift- and rotation i **s** (sort of) shift- and rotation invariant<br>mplomontation
- × **EXECUTE:** Implementation
	- **Real-valued**
	- **Separable**
	- $\blacksquare$  Fast to c **Fast to compute w. butterfly-like structure**
	- Same implementation for forward and inverse transform
- × **Application** 
	- ∎ Useful fo **Useful for image enhancement**
	- **Example 2** Capture perceptually meaningful structures in images

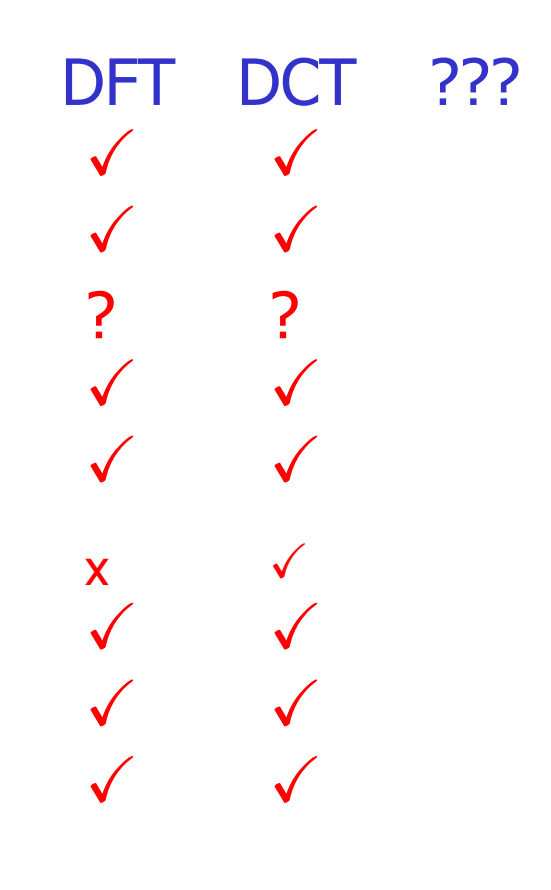

 $\checkmark$ 

 $\checkmark$ 

# Summary of Lecture 5

- $\mathcal{C}_{\mathcal{A}}$ Why we need image transform
- **DFT** revisited
	- **Definitions, properties, observations, implementations, applications**
- $\mathcal{C}^{\mathcal{A}}$ What do we need for a transform
- $\mathcal{L}_{\mathcal{A}}$ **DCT**
- $\mathcal{C}^{\mathcal{A}}$  Coming in Lecture 6:
	- Unitary transforms, KL transform, DCT
	- **EXAMPLER and optimality for DCT and KLT, other transform flavors,** ▉ Wavelets, Applications
- $\overline{\mathcal{A}}$  Readings: G&W chapter 4, chapter 5 of Jain has been posted on **Courseworks**
- **Transforms" that do not belong to lectures 5-6:** Rodon transform, Hough transform, …

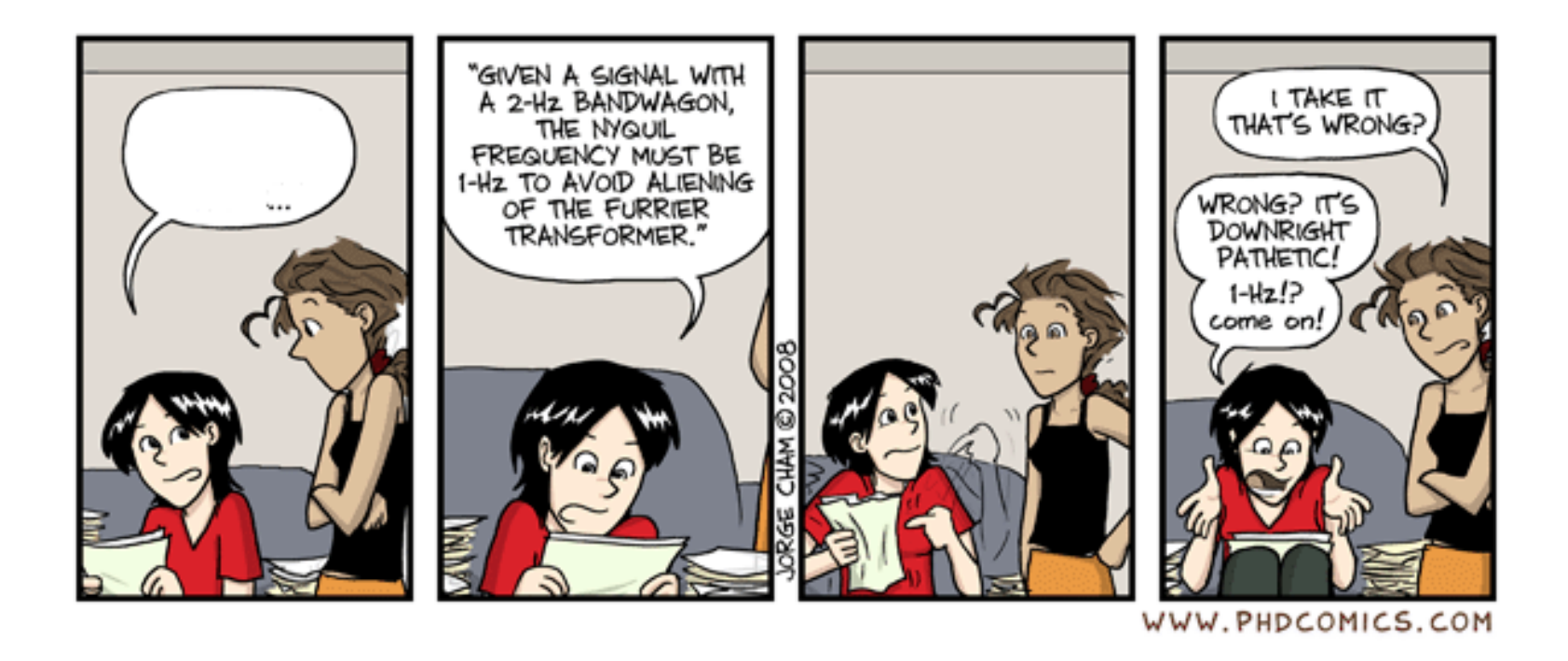